- USSR Academy of Sciences Siberian Division -

- Computing Center -

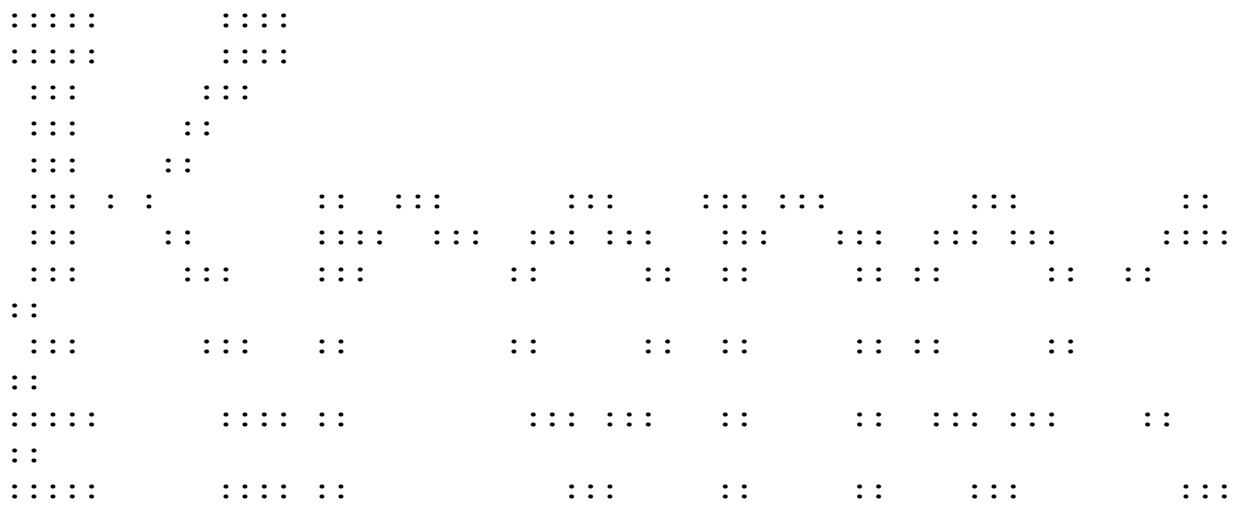

The Architecture of KRONOS Family Processors

 Copyright (c) 1988 by KRONOS Group. All rights reserved. No part of this document may be reproduced or transmitted in any form or by any means without permission.

> We hope information offered in this guide is valid. Nevertheless we shall be very glad if user reads this guide critically and responds us about all questions, misses, disadvantages and wishes. Authors acknowledge with thanks and pleasure everybody who participated in guide producing.

Our address is:

Computing Center, prospect Lavrentieva, 6, Novosibirsk, 630090, USSR. Phone: 35-50-67.

Version from 16.10.88

# Contents

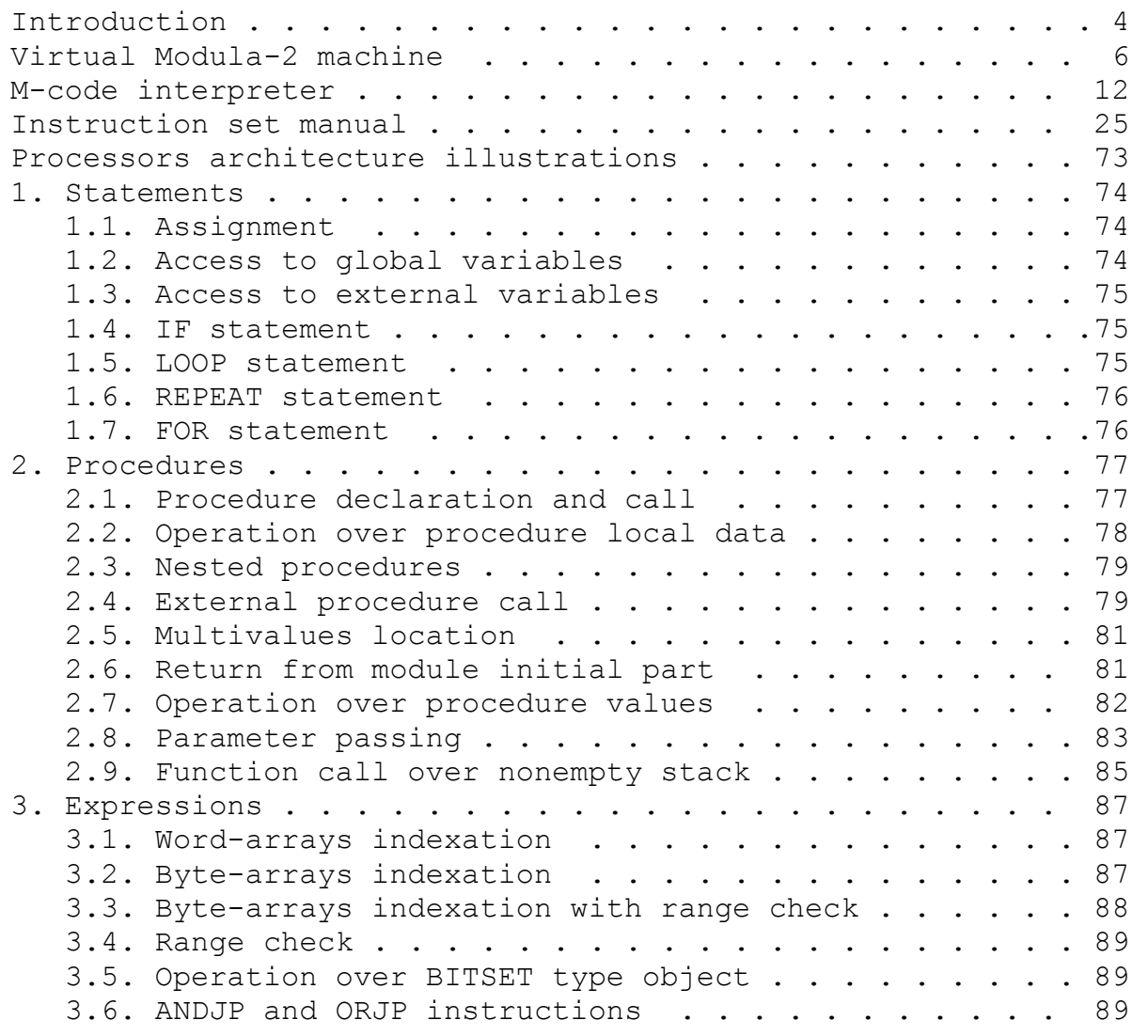

# INTRODUCTION

 The architecture of KRONOS family processors is oriented to the support of the high-level languages (C, Modula-2, Pascal, Occam) and thereby gives possibility to design modern conceptions for computer application. 32-bit machine word allows one to use processors of the family for scientific research. The wide address space (2 billion words) gives possibility to use virtual memory for designing object-oriented models and artificial intelligence systems. The hardware support of the interruption handler (for the events and processes synchronization) and compact code give us surance that the processors of KRONOS family may be successfully used in the real-time systems.

 Any processor of the family may be used in a single computer or in a multiprocessing system as well.

## KRONOS processors

 1. KRONOS-2 is the first implementation of preceding concepts. It is embedded in "Electronica-60" computer and is compatible with its peripheral devices and memory. The processor is designed on chips of 1802, 1804, 155 and 531 series. In contrast to "Electronica-60", the processor has 32-bit word, twice performance, and address space which reaches 4Mbyte.

 2. KRONOS-2.5 is the development of KRONOS-2 processor distinguished by higher performance: 1 million instructions over stack per second. Interface with the external devices is performed via MULTIBUS 1.

 3. In KRONOS-2.6 the possibility of using direct communication channels with high capacity for integration several processors is expected, thus providing usage of processors 2.6 extended by emulators of arithmetic operations as the basis of the system MARS-T. High capacity is provided by transputer organization of the system and servers and functional units included. Processors 2.6 may also be used in workstations of MARS system.

 Now the single-chip variant of KRONOS processor is designed. The perspective of this work are provided by simplicity of instruction set hardware design and the necessity in personal computers with high power, supporting high-level language programming. Modern element base provides the creation of systems with performance about 5 million instructions per second for each transputer element.

# KRONOS-2.X processors family

 KRONOS-2.X processors family consists of processors having been designed over different element bases with the usage of different interface buses. All of them have M-code as the instruction set and differ only by performance and peripheral control methods.

Engineering characteristics of KRONOS processors

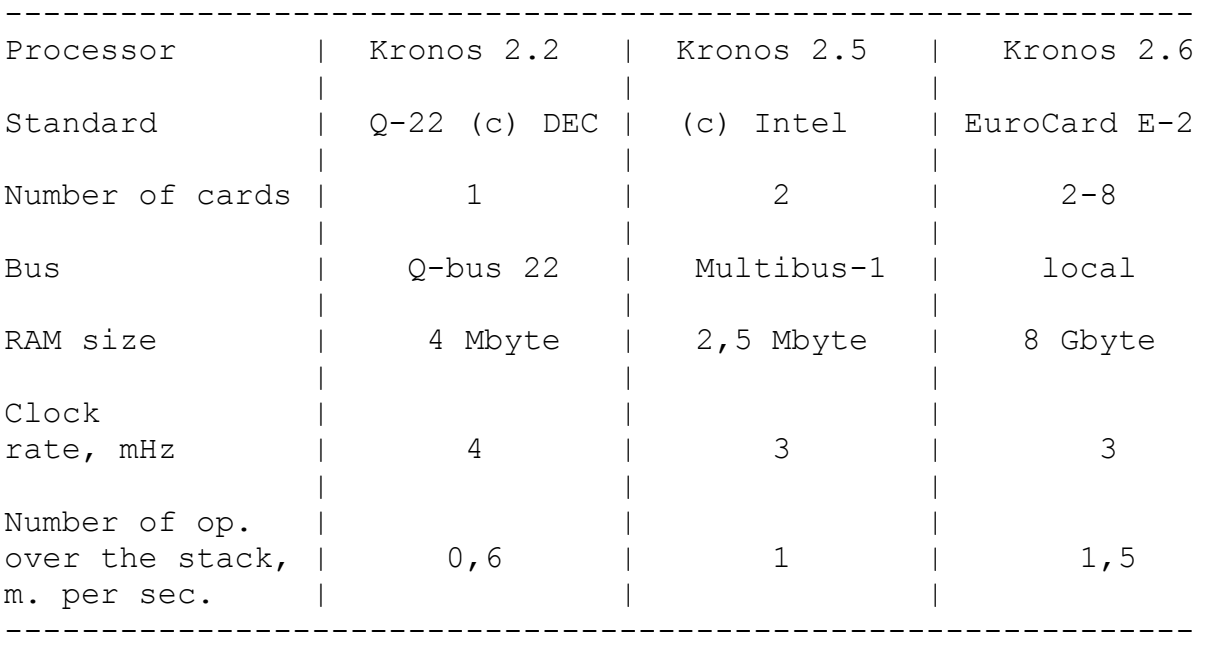

 This guide gives the entire overview of processors of the KRONOS family architecture. The first chapter introduces the main notions of architecture. Chapter "M-code interpreter" gives declaration in Modula-2 of the processor instruction set followed by comments. The volume is ended by examples illustrating Modula-2 compiler and processing.

VIRTUAL MODULA-2 MACHINE

 The Virtual Modula-2 Machine and its interpreters support the process of program execution. This Chapter characterizes M-code, defines semantics of its instructions illustrating some of them.

The main differencies of VM2M from traditional machines:

 1) evaluation of expressions on quick stack with small fixed depth. Blasting of this stack (copying in memory) during a procedure call;

 2) separation of code and data areas for each process which provides reenterability for all programs and even for their constituents (modules);

 3) refusal to use absolute addressing even in a code segment. Usage of displacement tables of subprogram entries simplifies their invocations;

 4) advanced kinds of addressing reflects notions of modern programming languages. There is addressing for local, global, external and intermediate objects;

 5) special instructions simplify implementation of loops, calls, case statements and some other ones;

 6) a table of separately loaded modules provides organizing dynamic loading-linking-execution of programs;

7) there are multivalue operating instructions.

 Futher it is supposed that reader knows followed Modula-2 notions:

 **PROGRAM MODULE IMPORT-EXPORT of OBJECTS GLOBAL VARIABLES PROCEDURE LOCAL PROCEDURE LOCAL VARIABLES**

 Input/output essentially depend on implementation and are not considered here.

 VM2M consists of **processor**, **stack** for the storage of values and expressions evaluation (further it is designated as **A-stack**), register-pointer (**P-register**), **code segment** and data.

 VM2M Processor serves for data elaboration and interpretation of M-code control instructions.

 **A-stack** is a quick stack of a small depth (whose elements are 32-bit machine words) over which the traditional instructions putting on (Push) and taking (with deleting) from (Pop) the stack top are defined. Hardware supports control for stack overflow/underflow with corresponding interruption raising.

 VM2M **Memory** is considered as a linear sequence of 32-bit words each related with 32-bit number - its address. Only the whole word may be addressed (i.e. a machine word is the addressing unit).

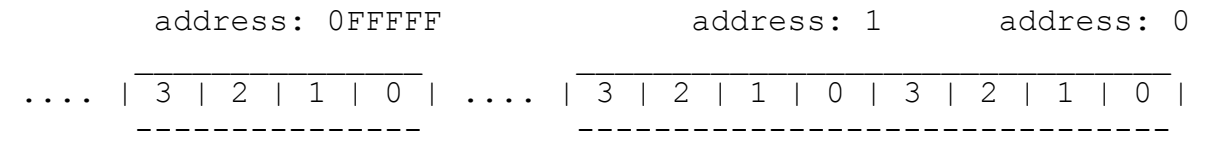

 The program which is currently being executed is said to be a **process**.

 Such structures exist in memory during VM2M processing: separately-compiled modules, **procedure stacks** (further **P-stack**), **process descriptors** and table of pointers on global domains of loaded modules (the so-called global Data Frame Table - **DFT**).

 **Process descriptor** consists of 7 machine words which contain pointers to the informational data structures related with the process. These pointers determinate the process context, i. e. the whole information needed for a current process execution by virtual machine. The base address of the current process descriptor lies in P-register of the **processor**.

In terms of Modula-2 a process descriptor is the record:

 TYPE Process\_Descriptor = RECORD F, PC, G, H, S, L, M: WORD; END;

 Every descriptor field has a special purpose, which is described below. Further descriptor fields will be called for conveniency as processor registers (e.g. "G-register" instead of "Process Descriptor.G").

 Note. The existing implementation of VM2M (processors of KRONOS family) in fact have specialized registers which contain copies of corresponding fields of the current process descriptor during the execution time. When process switching takes place, register contents is copied in memory starting from the address contained in P-register.

 Module which is loaded in memory and ready for execution consists of **code segment**, **global data area**, constant area of composite types, i.e. strings, arrays, records (**string pool**), external module link area - local **DFT** (if module contains object import).

 **Code segment** occupies contiguous area and has a complex structure. **Procedure table** (up to 256 words) lies at the top. It contains displacements in bytes between a segment base and the origin of the corresponding procedure. Thus, the inner procedure is precisely identified by its number in the module procedure table. During the execution of the inner procedure, F-register contains a pointer to the code segment base. PC (Program Counter) contains offset in bytes between the code segment base and byte which contains the next instruction.

 **Global data area** of module occupies a contiguous area of words. The single-word data are stored there immediately but composite variables are represented with the help of pointers in special areas of memory. G-register points to the global data area base of a current module. Thus, access to module global variables is organized as G-register indexation, i.e. the global word with number 3 is situated in the cell with the address [G]+3 ([REG] denotes contents of register "REG"). The first two words of the global data area contain special information: the lower word (its address equals 0) of the area contains the pointer to the code segment base of the module (copy of F-register) and the next word contains pointer to the string pool base.

 **String pool** occupies a contiguous area and contains literals of composite types (strings, arrays, records). The first word (it offset equals 1) of the module global data area points to the string pool base.

 External module **link area** (local DFT) occupies contiguous area and may be represented as an array of words, whose elements contain pointer to elements of the global DFT referring to the global data area base of the external module. Thus, external modules may be identified by the index in the module local DFT, i. e. DFT[i] contains the address of a pointer to the global data area of i-th external module.

 Local DFT is situated immediately before the module global data area, i.e. the element DFT[i] address equals [G]-i-1. Remark: such organization of information gives possibility to access to statically existing entities (procedures, variables, i.e. external module objects which may be imported), only knowing the address of the global data area base.

 **P-stack** is used for **procedure local data** location and organization of procedure calls and return from them. Three processor registers point to stack: S-register points to the top of the P-stack, i.e. the first free P-stack word. H-register points to the upper word in the storage area reserved for stack (limit for S increasing). L-register points to the local data area base of the procedure which is being executed (current procedure). The overlap of the registers S and H (i.e. situation when  $[S] >=[H]$ ) is determined at the hardware level with raising corresponding interruption.

 Current procedure **local data** area is stored in the P-stack and represents a sequence of words which contain either single-word local variables or pointers to a storage area base allocated for variables of composite types. Access to the local data is performed as indexation of L-register, i.e. i-th word has [L]+i address. Special instructions simplify access to words with numbers from 4 to 255.

The first four local words (with numbers 0..3) are reserved for special aims: the lower word points either to the local data area base of the enveloping procedure (i.e.the procedure which immediately contains a current procedure) or on a calling module global data area if the procedure is

#### **ARCHITECTURE VIRTUAL MODULA-2 MACHINE**

called from the external module (**static chain**). The next word points to the data area base of the procedure which calls the current one (**dynamic chain**). The next word contains the value for PC returning. In the last word, the processor interrupt mask is saved (see remark for scheme (1) and M-code interpreter).

 Scheme (1) illustrates code and statical and dynamical data organization of process.

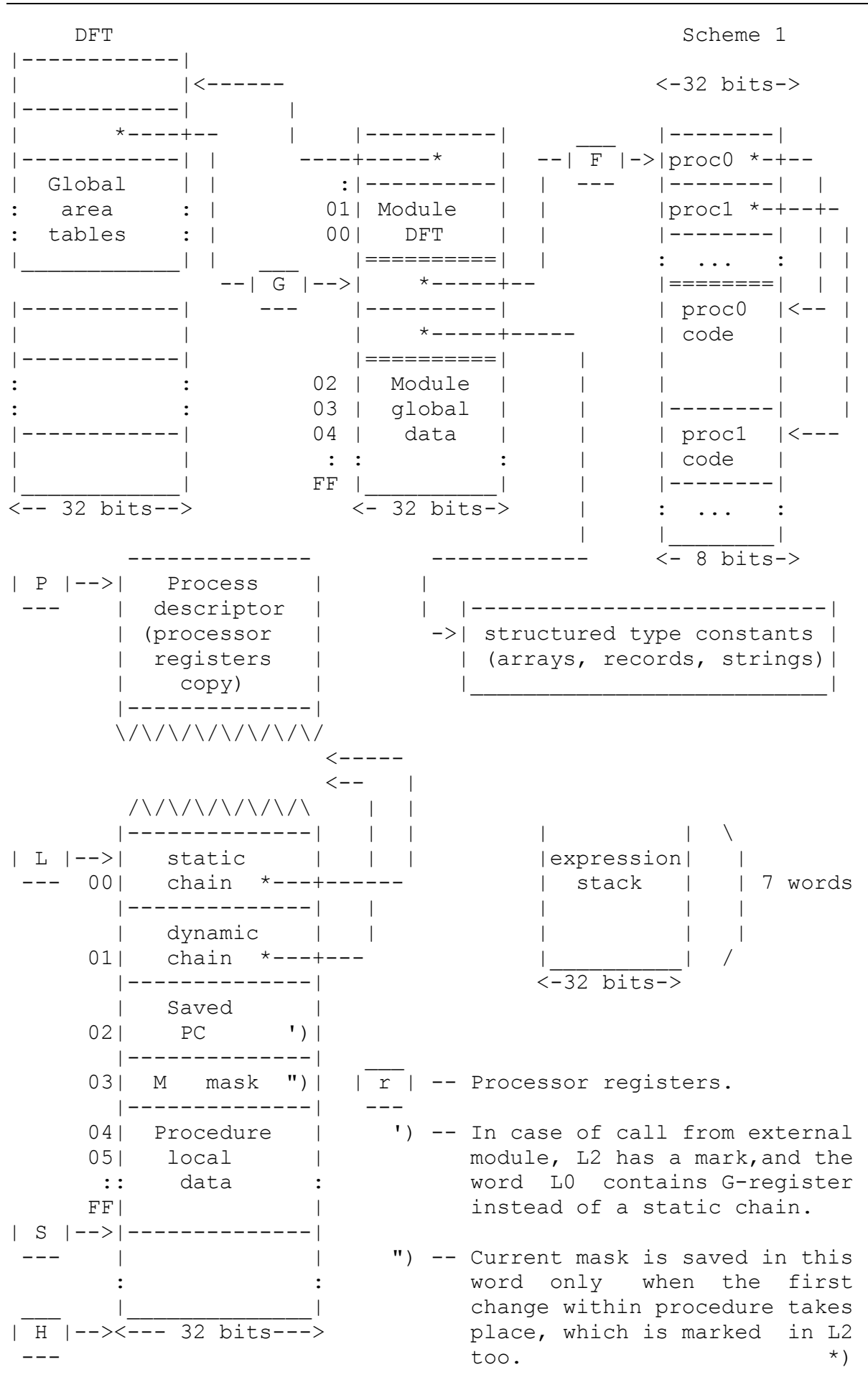

 VM2M code (**M-code**) represents the byte stream, i.e. opcode always occupies a single byte. VM2M instructions have no address fields, but opcode determines where operands are situated. The following addressing modes are used in VM2M:

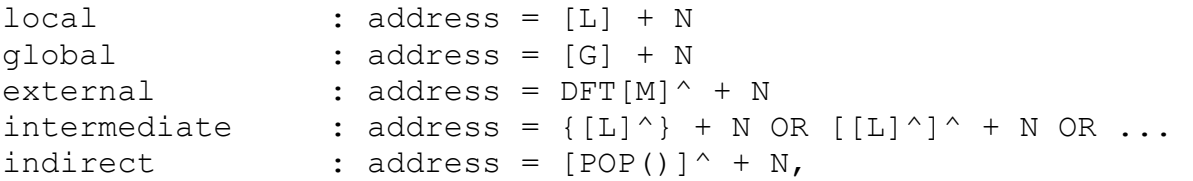

where  $M$  is the external module number,  $N -$  object index, "^" symbol denotes indirection operator.

 Intermediate addressing mode represents the access to non-local variables in procedure and realizes the pass through the procedure static chain.

 Some instructions contain from 4 bits to 4 bytes of immediate operands, and opcode always determines the total length of immediate addresses following it. Program counter (PC) increments from 1 to 4 bytes in dependence on the instruction mode.

 VM2M instructions may be divided into the groups as follows: arithmetical-logical instructions, control organization instructions, instructions over A-stack, auxiliary instructions.

 Stack instructions contain constant loading instructions, instructions of stack exchang with local, global, external and other data.

 All arithmetical-logical instructions operate over one or two stack elements and store the result again on the stack.

 Control organization instructions are represented by conventional conditional and unconditional jump instructions, special instructions for implementing FOR and CASE statements, procedure calling and returning instructions. They also include instructions TRAP and TRANSFER (for process switch).

There are different modes of procedure parameter passing. In this implementation parameter passing is realized through the arithmetical stack, which reduces consumptions on parameter processing during procedure call.

 All interruptions are handled as switching of those processes whose pointers are contained in the corresponding interrupt vector elements (i.e. the element index equals to the interruption number).

 VM2M has a collection of auxiliary instructions simplifying processing of multivalues, procedure parameters, I/O instructions and so on.

 More comprehensive information about VM2M may be obtained after the search of M-code interpreter program text which plays the role of microprogram specification of KRONOS family processors.

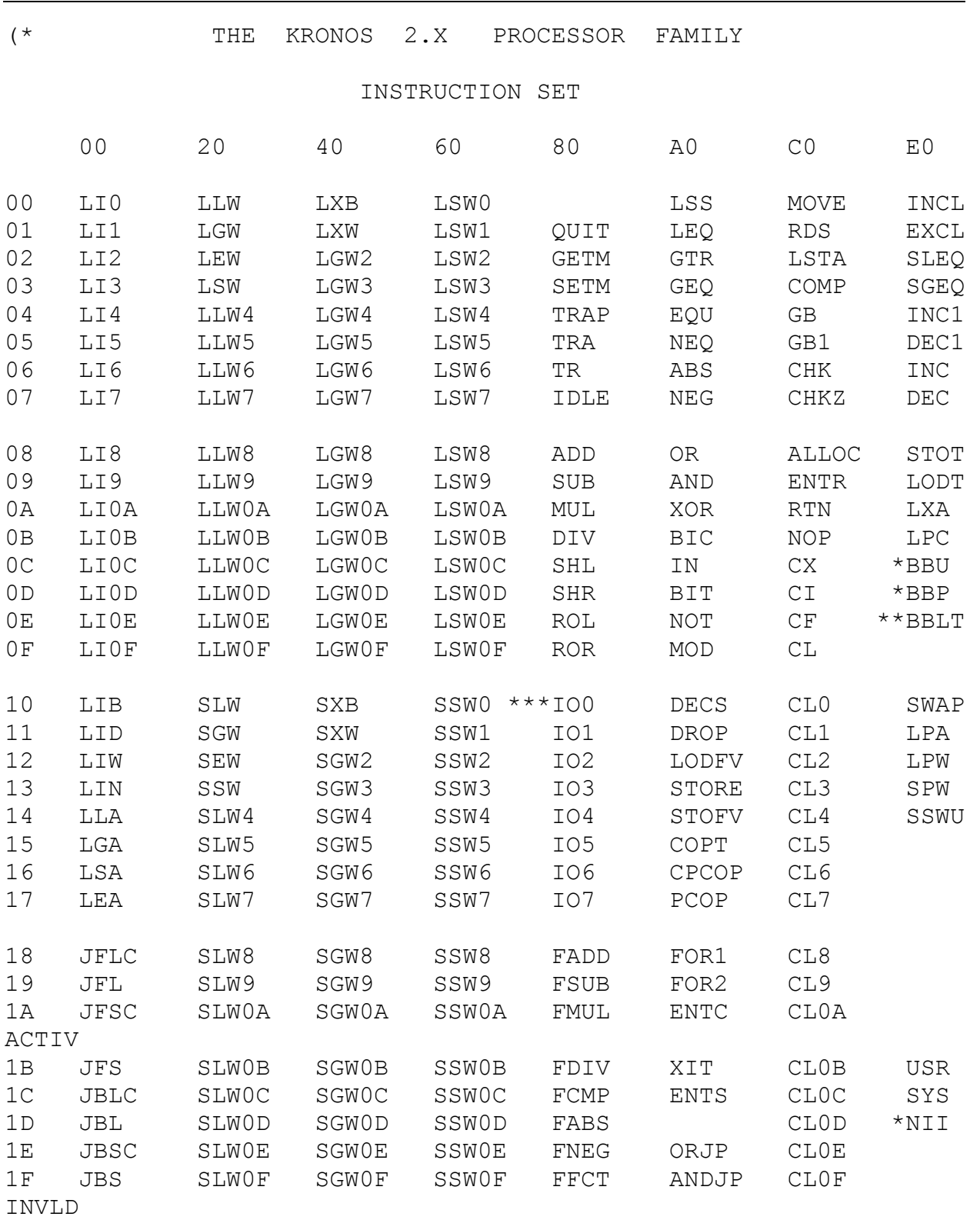

 \* -- Not implemented in KRONOS 2.2. \*\* -- Not implemented. \*\*\* -- Instructions IOO..IO7 define the bus-processor interface. ---------------------------------------------------------------- (c) COPYRIGHT KRONOS Research Group 1985,1986,1987 Last modification  $30$ -Aug-1987 \*)

```
MODULE Kronos_Interpreter; (* Leo 27-Nov-85. (c) KRONOS *) 
                            (* Ned 30-Aug-87. (c) KRONOS *) 
(* This interpreter is hardware specification. *) 
FROM SYSTEM IMPORT ADDRESS, WORD, ADR; 
FROM KRONOS IMPORT ROR, ROL, SHR, SHL; 
TYPE CPUs = (KRONOS2 2, KRONOS2 5, KRONOS2 6);VAR cpu: CPUs; 
CONST ESdepth = 7; (* Expression stack depth *)TYPE 
 BYTE = [0..255];
 WORD16 = [0..0FFFFh];PC Range = WORD16;
 CodePtr = POINTER TO ARRAY PC Range OF BYTE;
VAR 
 PC: PC Range; (* program counter *)
  IR: [0..0FFh]; (* instruction register *) 
 F : CodePtr; (* \text{ code segment address } *)G : ADDRESS; (* global data segment address *)
 L : ADDRESS; (* local data segment address *)
 S : ADDRESS; (* P-stack top address *)
  H : ADDRESS; (* P-stack bound *) 
 P : ADDRESS; (* process descriptor address *)
 M : BITSET; (* interrupt mask *)
  Ipt: BOOLEAN; (* interrupt request *) 
  IptNo: WORD16; (* interrupt number *) 
(* Hardware fixed interrupt numbers: 
   01h timer 
  02h processor halt
   03h memory violation 
   04h power crash 
   05h processor error 
   06h interrupt vector input error 
   07h unimplemented instruction 
  08h on procedure call (KRONOS 2.2)
  09h on procedure return (KRONOS 2.2)
   0Bh trace (interrupt on each instruction) (KRONOS 2.5,2.6) 
   40h P-stack overflow (S>H) 
   41h integer overflow 
   42h floating overflow 
   43h floating underflow 
    44h address overflow
```
 49h instruction INVLD 4Ah check bounds error 4Bh wrong instruction parameter (hardware ASSERT) 4Ch expression stack overflow or underflow Note 1. See the procedure NotMasked for interrupts masking method. Note 2. If there are processor models in brackets, then interrupt raises only for these models. \*) CONST (\* bit numbers in the word L2 (see fig.) \*) ExternalBit  $= 1Fh$ ; ChangeMaskBit =  $1Eh$ ; **CONST** NonVectBit = 1Fh;  $(*$  bit masking program interrupts  $*$ ) (\* Note. H-register contains the stack bound decremented on ESdepth+1 words to save the expression stack on process transfer. \*) VAR Core: ARRAY ADDRESS OF WORD; ByteCore: ARRAY OF BYTE; (\* combined with Core \*) MODULE InstructionFetch; IMPORT F, PC, WORD, WORD16, BYTE, Core, ADDRESS; EXPORT Next, Next2, Next4, GetPc; PROCEDURE Next(): BYTE; BEGIN INC(PC); RETURN INTEGER(F^[PC-1]) END Next; PROCEDURE Next2(): WORD16; BEGIN RETURN Next()+Next()\*100h END Next2; PROCEDURE Next4(): WORD; BEGIN RETURN Next2()+Next2()\*10000h END Next4; PROCEDURE GetPc(procno: INTEGER): INTEGER; (\* Gives PC at a procedure entry \*) BEGIN RETURN Core[ADDRESS(F)+procno] END GetPc; END InstructionFetch; MODULE Mask;

 IMPORT M, NonVectBit, BYTE; EXPORT NotMasked; PROCEDURE NotMasked(N: BYTE): BOOLEAN; **BEGIN**  IF (N>=0Fh) & (N<3Fh) THEN RETURN (0 IN M) ELSIF (N< 0Fh) & (N>0) THEN RETURN (0 IN M) & (N IN M) ELSIF (N =3Fh) THEN RETURN (NonVectBit IN M) ELSE ASSERT(FALSE) END END NotMasked; END Mask; MODULE ExpressionStack; IMPORT WORD, ESdepth, Ipt, IptNo; EXPORT Push, Pop, Empty; VAR A: ARRAY [0..ESdepth-1] OF WORD; sp: [0..ESdepth]; PROCEDURE Push(X: WORD); BEGIN A[sp]:=X; IF sp<ESdepth THEN INC(sp) ELSE Ipt:=TRUE; IptNo:=4Ch END; END Push; PROCEDURE Pop(): INTEGER; **BEGIN**  IF sp=0 THEN Ipt:=TRUE; IptNo:=4Ch ELSE DEC(sp) END; RETURN A[sp]; END Pop; PROCEDURE Empty(): BOOLEAN; BEGIN RETURN sp=0 END Empty; BEGIN sp:=0 END ExpressionStack; MODULE ProcessSupport; IMPORT PC,G,F,H,L,S,P,M, Core, NotMasked, ESdepth , CodePtr, WORD16, ADDRESS; FROM ExpressionStack IMPORT Pop, Push, Empty; EXPORT SaveExpStack, RestoreExpStack, Transfer, TRAP; PROCEDURE SaveExpStack; VAR c: CARDINAL; (\* stack depth counter \*) BEGIN  $c:=0$ ; WHILE NOT Empty() DO Core  $[S] := Pop()$ ; INC(S); INC(c) END;  $Core[S]:=c; INC(S);$  END SaveExpStack; PROCEDURE RestoreExpStack; VAR c: CARDINAL; (\* stack depth counter \*) BEGIN DEC(S); c:=Core[S];

```
WHILE c>0 DO DEC(c); DEC(S); Push(Core[S]) END;
   END RestoreExpStack; 
   PROCEDURE SaveRegs; 
   BEGIN SaveExpStack; 
   Core[P+0]:=G; Core[P+1]:=L;
    Core[P+2]:=PC; Core[P+3]:=CARDINAL(M);
     Core[P+4]:=S; Core[P+5]:=H+ESdepth+1; 
   END SaveRegs; 
   PROCEDURE RestoreRegs; 
  BEGIN
    G:=Core[ P+0]; \t F:=CodePtr(Core[G]);L:=Core[P+1]; PC:=Core[P+2]; M:=BITSET(Core[P+3]);
    S:=Core[P+4]; H:=Core[P+5]-ESdepth-1;
    RestoreExpStack; 
   END RestoreRegs; 
  PROCEDURE Transfer(pFrom, pTo: ADDRESS);
    VAR j: CARDINAL; 
   BEGIN (* Note: pFrom may be equal to pTo *) 
     j:=Core[pTo]; SaveRegs; Core[pFrom]:=P; Core[1]:=P; 
    P:=j; RestoreReqs; Core[0]:=P; END Transfer; 
  PROCEDURE TRAP(N: WORD16);
   BEGIN Core[P+6]:=N; 
     IF N>3Fh THEN N:=3Fh END; 
     IF NotMasked(N) THEN Transfer(N*2,Core[N*2+1]) END; 
   END TRAP; 
END ProcessSupport; 
(* P-stack marking before a procedure call *) 
PROCEDURE Mark(X: ADDRESS; External: BOOLEAN); 
  VAR i: ADDRESS; 
BEGIN i:=S; 
  Core[S]:=X; INC(S); (* static chain *)
  Core[S]:=L; INC(S); (* dynamic chain *)
   IF External THEN Core[S]:=WORD(BITSET(PC)+{ExternalBit}) 
  ELSE Core[S]:=PC 
  END; INC(S,2); L:=i;END Mark; 
PROCEDURE ioP2_2; 
BEGIN ASSERT(IR-90h IN {0..7}); 
(* See KRONOS 2.2 specification *) 
END ioP2 2;
PROCEDURE ioP2_5; 
BEGIN ASSERT(IR-90h IN {0..7}); 
(* Input/output requests transmitted to other processors via the
```

```
 common memory. 
*) 
END ioP2 5;
PROCEDURE ioP2_6; 
BEGIN ASSERT(IR-90h IN {0..7}); 
(* Depends on a bus *) 
END ioP2 6;
(* Working variables of interpreter: *) 
VAR i,j,k: CARDINAL; X,Y : REAL;
     v,w : BITSET; a,b : CHAR; 
     adr,adr1,sz,hi,low: CARDINAL; 
PROCEDURE ConsolMicroProgram; 
BEGIN
(* Consol microprogram provides program bootstrap and executes 
    Transfer(0,1) by the operator's command "Go". 
*) 
END ConsolMicroProgram; 
PROCEDURE Interpret; 
BEGIN 
   CASE IR OF 
    00h..0Fh:(* LI0..LI0F Load Immediate *) Push(IR MOD 10h); 
   |10h: (* LIB Load Immediate Byte *) Push(Next()) 
   |11h: (* LID Load Immediate Double byte *) Push(Next2()) 
   |12h: (* LIW Load Immediate Word *) Push(Next4()) 
   |13h: (* LIN Load Immediate NIL *) Push(NIL) 
   |14h: (* LLA Load Local Address *) Push(L+Next()) 
   |15h: (* LGA Load Global Address *) Push(G+Next()) 
   |16h: (* LSA Load Stack Address *) Push(Pop()+Next()) 
   |17h: (* LEA Load External Addres *) 
        i:=G-{\text{Next}}( )-1; (* Module DFT index *)
        adr:=Core[i]; (* Pointer to a global DFT element *)
         Push(Core[adr]+Next()) 
   |18h: (* JLFC Jump Long Forward Condition *) 
        IF Pop()=0 THEN PC:=Next2()+PC ELSE INC(PC,2) END 
   |19h: (* JLF Jump Long Forward *) PC:=Next2()+PC; 
   |1Ah: (* JSFC Jump Short Forward Condition *) 
        IF Pop()=0 THEN PC:=Next()+PC ELSE INC(PC) END 
   |1Bh: (* JSF Jump Short Forward *) PC:=Next()+PC; 
   |1Ch: (* JLBC Jump Long Back Condition *) 
        IF Pop()=0 THEN PC:=-{\rm Next2}()+PC ELSE INC(PC,2) END 
   |1Dh: (* JLB Jump Long Back *) PC:=-Next2()+PC; 
   |1Eh: (* JSBC Jump Short Back Condition *) 
        IF Pop()=0 THEN PC:=-Next()+PC ELSE INC(PC) END
```
 |1Fh: (\* JSB Jump Short Back \*) PC:=-Next()+PC; |20h: (\* LLW Load Local Word \*) Push(Core[L+Next()]) |21h: (\* LGW Load Global Word \*) Push(Core[G+Next()]) |22h: (\* LEW Load External Word \*)  $i:=G-{\tt Next}() -1; adr:=Core[Core[i]]; (* external G *)$  Push(Core[adr+Next()]) |23h: (\* LSW Load Stack addressed Word \*) Push(Core[Pop()+Next()]) |24h..2Fh: (\* LLW0..LLW0F Load Local Word \*) Push(Core[L+IR MOD 10h]) |30h: (\* SLW Store Local Word \*) Core[L+Next()]:=Pop() |31h: (\* SLW Store Global Word \*) Core[G+Next()]:=Pop() |32h: (\* SEW Store External Word \*)  $i:=G-{\texttt{Next}}() - 1; \text{adr}:=\texttt{Core}[\texttt{Core}[i]]; (* \texttt{external} G * )$  Core[adr+Next()]:=Pop() |33h: (\* SSW Store Stack addressed Word \*)  $i:=Pop()$ ; Core[Pop()+Next()]:=i |34h..3Fh: (\* SLW0..SLW0F Store Local Word \*) Core[L+IR MOD 10h]:=Pop() |40h: (\* LXB Load Indexed Byte \*)  $i:=Pop()$ ; Push(ByteCore[Pop()\*4+i]); |41h: (\* LXW Load Indexed Word \*) i:=Pop(); Push(Core[Pop()+i]) |42h..4Fh: (\* LGW02..LGW0F Load Global Word \*) Push(Core[G+IR MOD 10h]) |50h: (\* SXB Store Indexed Byte \*)  $j := Pop()$ ;  $i := Pop()$ ; ByteCore  $[Pop() * 4 + i] := j$ ; |51h: (\* SXW Store Indexed Word \*)  $j := Pop()$ ;  $i := Pop()$ ; Core[Pop()+i]:=j |52h..5Fh: (\* SGW02..SGW0F Store Global Word \*) Core[G+IR MOD 10h]:=Pop() |60h..6Fh: (\* LSW00..LSW0F Load Stack addressed Word \*) Push(Core[Pop()+IR MOD 10h]) |70h..7Fh: (\* SSW00..SSW0F Store Stack addressed Word \*)  $i:=Pop()$ ; Core[Pop()+IR MOD 10h]:=i |80h: TRAP(7h); |81h: (\* QUIT Stop processor \*) ConsolMicroProgram |82h: (\* GETM Get Mask \*) Push(M) |83h: (\* SETM Set Mask \*) IF NOT (ChangeMaskBit IN BITSET(Core[L+2])) THEN (\* mask is changed the first time \*) Core[L+2]:=WORD(BITSET(Core[L+2])+{ChangeMaskBit});  $Core[L+3]:=WORD(M)$  END; M:=BITSET(Pop); |84h: (\* TRAP interrupt simulation \*) TRAP(Pop()) |85h: (\* TRA Transfer control between process \*) i:=Pop(); Transfer(Pop(),i) |86h: (\* TR Test & Reset \*)  $i:=Pop()$ ; Push(Core[i]); Core[i]:=0 |87h: (\* IDLE IDLE process \*)

DEC(PC); REPEAT (\* not occupying the bus \*) UNTIL Ipt

(\* In the following six instructions and also in instructions MOD, NEG, ABS, FOR2, INC, DEC, INC1, DEC1 the interrupt IptNo=41h is raised in case of overflow. \*) |88h: (\* ADD integer ADD \*) Push(Pop()+Pop()) |89h: (\* SUB integer SUB \*) i:=Pop(); Push(Pop()-i); |8Ah: (\* MUL integer MUL \*) Push(Pop()\*Pop()) |8Bh: (\* DIV integer DIV \*) i:=Pop(); Push(Pop() DIV i) |8Ch: (\* SHL integer SHift Left \*)  $i:=Pop()$  MOD 20h; Push(SHL(Pop(), $i)$ ) |8Dh: (\* SHR integer SHift Right \*)  $i:=Pop()$  MOD 20h; Push(SHR(Pop(), $i)$ ) |8Eh: (\* ROL word ROtate Left \*)  $i:=Pop()$  MOD 20h; Push(ROL(Pop(), $i)$ ) |8Fh: (\* ROR word ROtate Right \*)  $i:=Pop()$  MOD 20h; Push(ROR(Pop(), $i)$ ) |90h..97h: (\* io section \*) CASE cpu OF |KRONOS2\_2: ioP2\_2 |KRONOS2\_5: ioP2\_5 |KRONOS2\_6: ioP2\_6 ELSE ASSERT(FALSE); END (\* In the following eight instructions the interrupts 42h or 43h are raised respectively in case of overflow or order underflow. \*) |98h: (\* FADD Float ADD \*) Push(REAL(Pop())+REAL(Pop())) |99h: (\* FSUB Float SUB \*) X:=REAL(Pop()); Push(REAL(Pop())-X) |9Ah: (\* FMUL Float MUL \*) Push(REAL(Pop())\*REAL(Pop())) |9Bh: (\* FDIV Float DIV \*) X:=REAL(Pop()); Push(REAL(Pop())/X) |9Ch: (\* FCMP Float CoMPare \*) X:=REAL(Pop()); Y:=REAL(Pop()); IF X<Y THEN Push(1); Push(0) ELSIF X>Y THEN Push(0); Push(1) ELSE Push(0); Push(0) END |9Dh: (\* FABS Float ABS \*) X:=REAL(Pop()); IF X<0.0 THEN Push(-X) ELSE Push(X) END |9Eh: (\* FNEG Float NEG \*) Push(-REAL(Pop())) |9Fh: (\* FFCT Float FunCTions \*) i:=Next(); IF i=0 THEN Push(FLOAT(INTEGER(Pop()))) ELSIF i=1 THEN Push(TRUNC( REAL(Pop()))) ELSE DEC(PC); TRAP(7h) END;  $|0A0h:$  (\* LSS int LeSS \*) i:=Pop(); Push(Pop()<i)  $|0A1h:$  (\* LEQ int Less or EQual \*) i:=Pop(); Push(Pop()<=i)<br> $|0A2h:$  (\* GTR int GreaTeR \*) i:=Pop(); Push(Pop()>i)  $\star$ ) i:=Pop(); Push(Pop()>i)  $|0A3h:$  (\* GEQ int Greater or EQual \*) i:=Pop(); Push(Pop()>=i) |0A4h: (\* EQU int EQUal \*) Push(Pop()=Pop()) |0A5h: (\* NEQ int Not EQual \*) Push(Pop()#Pop())

```
 |0A6h: (* ABS int ABSolute value *) Push(ABS(Pop())) 
 |0A7h: (* NEG int NEGate *) Push(-Pop()) 
 |0A8h: (* OR logical bit per bit OR *) 
       v:=BITSET(Pop()); w:=BITSET(Pop()); Push(w+v)
 |0A9h: (* AND logical bit per bit AND *) 
       v:=BITSET(Pop()); w:=BITSET(Pop()); Push(w * v)
 |0AAh: (* XOR logical bit per bit XOR *) 
       v:=BITSET(Pop()); w:=BITSET(Pop()); Push(w/v)
 |0ABh: (* BIC logical bit per bit BIt Clear *) 
       v:=BITSET(Pop()); w:=BITSET(Pop()); Push(w-v)
 |0ACh: (* IN membership to bitset *) 
        v:=BITSET(Pop()); Push(Pop() IN v) 
 |0ADh: (* BIT setBIT *) i:=Pop(); 
        IF (i<0) OR (i>=20h) THEN TRAP(4Ah) 
       ELSE w:=\{\}\right; INCL(w, i); Push(w) END
 |0AEh: (* NOT boolean NOT (not bit per bit!) *) Push(Pop()=0) 
 |0AFh: (* MOD integer MODulo *) i:=Pop(); Push(Pop() MOD i) 
 |0B0h: (* DECS DECriment S register (reverse to ALLOC) *) 
        DEC(S,Pop()) 
 |0B1h: (* DROP *) i:=Pop(); 
 |0B2h: (* LODF reLOaD expr. stack after Function return *) 
        i:=Pop(); RestoreExpStack; Push(i) 
 |0B3h: (* STORE STORE expr. stack before function call *) 
        IF S+ESdepth+1>H THEN DEC(PC); TRAP(40h) 
        ELSE SaveExpStack 
        END 
 |0B4h: (* STOFV STOre expr. stack with Formal function Value 
           on top before function call (see instruction CF) 
         *) 
        IF S+ESdepth+2>H THEN DEC(PC); TRAP(40h) 
        ELSE i:=Pop(); SaveExpStack; Core[S]:=i; INC(S) END 
 |0B5h: (* COPT COPy Top of expr. stack *) 
       i:=Pop(); Push(i); Push(i) |0B6h: (* CPCOP Character array Parameter COPy *) 
       i:=Pop(); (* High *) sz: = (i+4) DIV 4;
        IF S+sz>H THEN Push(i); DEC(PC); TRAP(40h) 
        ELSE Core[L+Next()]:=S; adr:=Pop(); 
         WHILE sz>0 DO Core[S]:=Core[adr]; INC(S); INC(adr) END
        END 
 |0B7h: (* PCOP structure Parameter allocate and COPy *) 
       i := Pop(); (* High *) sz := i + 1;
        IF S+sz>H THEN Push(i); DEC(PC); TRAP(40h) 
       ELSE Core[L+Next()]:=S; adr:=Pop();WHILE sz>0 DO Core[S]:=Core[adr]; INC(S); INC(adr) END
        END 
 |0B8h: (* FOR1 enter FOR statement *) 
        IF S+2>H THEN DEC(PC); TRAP(40h) 
       ELSE sz:=Next(); (* = 0 \text{ up}; #0 \text{ down } *) hi:=Pop(); low:=Pop(); adr:=Pop(); k:=Next2()+PC; 
         IF ((sz=0) & (low <= hi)) OR ((sz#0) & (low >= hi)) THEN
```

```
 Core[adr]:=low; 
           Core[S]:=adr; INC(S); Core[S]:=hi; INC(S); ELSE (* loop isn't executed *) PC:=k 
          END 
        END 
 |0B9h: (* FOR2 end of FOR statment *) 
       hi:=Core[S-1]; adr:=Core[S-2]; sz:=Next();
       IF sz>7Fh THEN sz:=7Fh-sz END; (* step [-128..127] *)
       k:=-{\text{Next2}}()+PC; i:=Core[adr]+sz;IF ((sz>=0) & (i>hi)) OR ((sz<0) & (i<hi)) THEN
         DEC(S, 2); (* terminate *) ELSE Core[adr]:=i; PC:=k (* continue *) 
        END 
 |0BAh: (* ENTC ENTer Case statment *) 
        IF S+1>H THEN DEC(PC); TRAP(40h) 
        ELSE PC:=Next2()+PC; (* jump to case table *) 
         k:=Pop(); low:=Next2(); hi:=Next2();
         Core[S]:=PC + 2*(hi-low) + 4; INC(S); (* PC for exit *)
          IF (k>=low) & (k<=hi) THEN 
           PC:=PC+2*(k-low+1) (* jump into case table *)
          END; 
         PC:=-{\text{Next2}}()+PC (* jump back to variant's code *)
        END 
 |0BBh: (* XIT eXIT from case or control structure *) 
       DEC(S); PC:=Core[S] 
 |0BCh: (* ENTS ENTer control Structure *) 
        IF S+1>H THEN DEC(PC); TRAP(40h) 
        ELSE Core[S]:=Next2()+PC; INC(S) END 
 |0BEh: (* ORJP short circuit OR JumP *) 
       IF Pop()#0 THEN Push(1); PC:=Next()+PC ELSE INC(PC) END 
 |0BFh: (* ANDJP short circuit AND JumP *) 
       IF Pop()=0 THEN Push(0); PC:=Next()+PC ELSE INC(PC) END 
 |0C0h: (* MOVE MOVE block *) sz:=Pop(); 
       i := Pop(); j := Pop();
        WHILE sz>0 DO 
         Core[j]:=Core[i]; INC(i); INC(j); DEC(sz)
        END 
 |0C1h: (* RDS ReaD String *) sz:=Next(); 
        IF sz>20h THEN DEC(PC,2); TRAP(4Bh) 
       ELSE adr:=Pop();
         WHILE sz>0 DO Core[adr]:=Next4(); INC(adr); DEC(sz) END
        END 
 |0C2h: (* LSTA Load STring Address *) Push(Core[G+1]+Next2()); 
 |0C3h: (* COMP COMPare strings *) i:=Pop()*4; j:=Pop()*4; 
       REPEAT a:=CHAR(ByteCore[i]); b:=CHAR(ByteCore[j]);
       INC(i); INC(j)UNTIL (a=0c) OR (b=0c) OR (a\#b); Push(a); Push(b) |0C4h: (* GB Get procedure Base n levels down *) 
       i:=L; k:=Next();WHILE k>0 DO i:=Core[i]; DEC(k) END; Push(i)
```

```
 |0C5h: (* GB1 Get procedure Base 1 level down *) Push(Core[L]) 
 |0C6h: (* CHK range bounds CHecK *) 
        hi:=Pop(); low:=Pop(); i:=Pop(); Push(i);
        IF (i<low) OR (i>hi) THEN
          Push(low); Push(hi); TRAP(4Ah)
         END 
  |0C7h: (* CHKZ array bounds CHecK (low=Zero) *) 
        hi:=Pop(); i:=Pop(); Push(i);
         IF (i<0) OR (i>hi) THEN Push(hi); TRAP(4Ah) END 
  |0C8h: (* ALLOC ALLOCate block *) sz:=Pop(); 
         IF S+sz>H THEN Push(sz); DEC(PC); TRAP(40h) 
         ELSE Push(S); INC(S,sz) END 
  |0C9h: (* ENTR ENTeR procedure *) sz:=Next(); 
         IF S+sz>H THEN DEC(PC,2); TRAP(40h) 
         ELSE INC(S,sz) END 
  |0CAh: (* RTN ReTurN from procedure *) 
        S:=L; L:=Core[S+1]; PC:=WORD(BITSET(Core[S+2])*{0..0Fh});
         IF ExternalBit IN BITSET(Core[S+2]) THEN 
           (* external called *) 
          G:=Core[S]; F:=CodePtr(Core[G])
         END; 
         IF ChangeMaskBit IN BITSET(Core[S+2]) THEN 
           (* mask was changed *) 
          M:=BITSET(Core[S+3]) * {0..10h} END; 
  |0CBh: (* NOP No OPeration *) 
  |0CCh: (* CX Call eXternal *) 
        IF S+4 <= H THEN j: = Core [G-Next () -1]; (* big DFT *)
          i:=Next(); Mark(G,TRUE);
          G:=Core[j]; F:=CodePtr(Core[G]); PC:=GetPc(i);
         ELSE DEC(PC); TRAP(40h) END 
  |0CDh: (* CI Call procedure at Intermediate level *) 
         IF S+4<=H THEN 
          i:=Next(); Mark(Pop(), FALSE); PC:=GetPc(i);
         ELSE DEC(PC); TRAP(40h) END 
  |0CEh: (* CF Call Formal procedure *) 
        IF S+3<=H THEN i:=Core[S-1]; DEC(S); Mark(G,TRUE);
           k:=i DIV 1000000h; i:=i MOD 1000000h; 
          G:=Core[i]; F:=CodePtr(Core[G]); PC:=GetPc(k);
         ELSE DEC(PC); TRAP(40h) END 
  |0CFh: (* CLN 
0CПo LСal procedure *) 
        IF S+4<=H THEN i:=Next(); Mark(L,FALSE); PC:=GetPc(i);
         ELSE DEC(PC); TRAP(40h) END 
  |0D0h..0DFh: (* CL0..CL0F Call Local procedure *) 
         IF S+4<=H THEN Mark(L,FALSE); PC:=GetPc(IR MOD 10h); 
         ELSE DEC(PC); TRAP(40h) END 
  |0E0h: (* INCL INCLude in set *) i:=Pop(); 
         IF (i<0) OR (i>1Fh) THEN Push(i); DEC(PC); TRAP(4Ah) 
        ELSE \exists := Pop(); w := BITSET(Core[j]); INCL(w, i);
           Core[j]:=CARDINAL(w) 
         END 
  |0E1h: (* EXCL EXCLude from set *) i:=Pop();
```

```
IF (i<0) OR (i>1Fh) THEN Push(i); DEC(PC); TRAP(4Ah)
        ELSE j := Pop(); w := BITSET(Core[j]); EXCL(w, i);
           Core[j]:=CARDINAL(w) 
         END 
  |0E2h: (* SLEQ bitSet Less or EQual *) 
        w:=BITSET(Pop()); v:=BITSET(Pop()); Push(v<=w) |0E3h: (* SGEQ bitSet Greater or EQual *) 
        w:=BITSET(Pop()); v:=BITSET(Pop()); Push(v>=w) |0E4h: (* INC1 INCrement by 1 *) INC(Core[Pop()]) 
  |0E5h: (* DEC1 DECrement by 1 *) DEC(Core[Pop()]) 
  |0E6h: (* INC INCrement *) i:=Pop(); INC(Core[Pop()],i) 
  |0E7h: ( *) 
         IF S+1>H THEN DEC(PC); TRAP(40h) 
        ELSE Core[S]:=Pop(); INC(S) END 
  |0E9h: (* LODT LOaD Top of proc stack *) 
         DEC(S); Push(Core[S]) 
  |0EAh: (* LXA Load indeXed Address *) 
        sz:=Pop(); i:=Pop(); adr:=Pop(); Push(adr+i*sz) |0EBh: (* LPC Load Procedure Constant *) 
        i:=Next(); j:=Next(); Push(j*1000000h+Core[G-i-1])(* The following 3 instructions deal with bit slices. Bit 
    address is the pair (address, bit offset). Bit offset can be 
   greater than 32. The slice may be out of word bounds. 
*) 
 |0ECh: (* BBU Bit Block Unpack *) 
        sz:=Pop(); IF (sz<1) OR (sz>32) THEN 
          Push(sz); DEC(PC); TRAP(4Ah)
         END; 
        i:=Pop(); adr:=Pop();
        (*  i is a bit slice of size <math>-sz- beginning from bit
            address (adr,i). 
         *) 
         Push(j); 
  |0EDh: (* BBP Bit Block Pack *) 
        j:=Pop(); sz:=Pop();
         IF (sz<1) OR (sz>32) THEN 
           Push(sz); DEC(PC); TRAP(4Ah) 
         END; 
        i:=Pop(); adr:=Pop();
         (* Packing up -sz- of least significant bits from j and 
           put them to address (adr, i).
         *) 
  |0EEh: (* BBLT Bit BLock Transfer *) 
        sz:=Pop(); (* size can be greater than 32 *)
        i:=Pop(); adr:=Pop();
        j:=Pop(); adr1:=Pop();
        (* Copies -sz- bits from (adr,i) to (adr1,i) *)
  |0F0h: (* SWAP *) 
        i:=Pop(); j:=Pop(); Push(i); Push(j)
  |0F1h: (* LPA Load Parameter Address *)
```

```
Push(L-Next()-1);
  |0F2h: (* LPW Load Parameter WORD *) 
         Push(Core[L-Next()-1]); 
  |0F3h: (* SPW Store Parameter WORD *) 
        Core[L-Next() - 1]:=Pop(); |0F4h: (* SSWU Store Stack Word Undestructive *) 
        i:=Pop(); Core[Pop()]:=i; Push(i)
  |0FAh: (* ACTIVe process *) Push(P) 
  |0FBh: (* USR User defined functions *) i:=Next(); (* *) 
  |0FCh: (* SYS rare SYStem functions *) 
         CASE Next() OF 
           |00h: (* PID Processor IDent *) 
                 (* Push(PID) *) 
           |01h..0FFh: (* depends on a processor model *) 
         END; 
  |0FDh: (* NII Never Implemented Instruction *) TRAP(7h); 
  |0FFh: (* INVLD INVaLiD operation *) TRAP(49h) 
   ELSE (* unimplemented instruction *) TRAP(7h) 
   END (*CASE*) 
END Interpret; 
BEGIN (* "Power On" *) 
 (* \text{cpu:} = \text{KRONOS2 2} | \text{KRONOS2 5} | \text{KRONOS2 6 *}) ORIGIN(ByteCore,ADR(Core),SIZE(Core)); 
  ConsolMicroProgram; 
  LOOP 
    IF Ipt THEN TRAP(IptNo) END; 
    IR:=Next(); 
    Interpret; 
 END (*LOOP*) 
END Kronos Interpreter.
```
### GENERAL DESCRIPTION OF KRONOS INSTRUCTIONS

 This description is not an independent document. It must be perceived as the detailed, vast comments for "Kronos Interpreter". Definitions of the main concepts of Kronos acrhitecture are omitted here. They may be found in the section "VIRTUAL MODULA-2 MACHINE".

 The execution of any instruction is starting from fetching its code. Instruction code is 8 bit width and treated as unique code of instruction. It restrictly determines the algorithm of instruction execution. There are not any fields or addressation modes packed in the instruction code. Instruction code is a byte and nothing more. In rare cases the group of instructions may have the same code (the so-named escape instructions). In such cases (as, for example FFCT) the next byte determines which instruction of the group will be executed.

 After instruction code fetching, the algorithm of its execution is detemined. Some operands of the instruction layed on Expression Stack (ES), the other (if necessary) may follow the instruction code, as a sequence of bytes. The last ones are named immediately (constant) operands, but they are never absolute addresses. Some notions are necessary for the instruction description (see, also, "Kronos Interpreter").

# Code Fetching

 Code fetching is performed by the procedures "Next", "Next2" and "Next4". They are fetching a byte, two bytes, or a word (four bytes), respectively, and increase the program counter (PC) by 1,2 or 4. In terms of Modula-2 these procedures may be written:

 PROCEDURE Next(): BYTE; BEGIN INC(PC); RETURN INTEGER(F^[PC-1]) END Next;

 PROCEDURE Next2(): WORD16; BEGIN RETURN Next()+Next()\*100h END Next2;

 PROCEDURE Next4(): WORD; BEGIN RETURN Next2()+Next2()\*10000h END Next4;

### Expression Stack

 Expression stack is used for evaluation expressions and manipulations with instruction arguments. It executes two operations "Pop" (take from the stack) and "Push" (put into the stack):

```
 PROCEDURE Push(X: WORD); 
 BEGIN 
  A[sp]:=X; IF sp<ESdepth THEN INC(sp) ELSE Ipt:=TRUE; IptNo:=4Ch END; 
 END Push; 
 PROCEDURE Pop(): INTEGER; 
 BEGIN 
   IF sp=0 THEN Ipt:=TRUE; IptNo:=4Ch ELSE DEC(sp) END; 
   RETURN A[sp]; 
 END Pop;
```
 If the stack is empty when "Pop" is executed or full before "Push" trap 4Ch is raised (this useful feature is added for compiler debugging).

 Words "pop from the stack" denote following: "take the value of the top element of the stack and then decrement the stack counter by 1".

 Words "push into the stack" denotes following: "put the value above the top element of the stack and then increment the stack counter by 1".

 By default, the word "stack" without any prefix denotes "expression stack".

# 4-bits Immediate Operands

 Since Kronos instruction set is very small (less than 128 instructions) it was possible to use 4 least significant bits in some frequently executed instructions for short (4 bits) form of offset. These instructions may be described as a set of 16 different instructions (in "Kronos Interpreter") or as a single 4 bit instruction with 4 bit the immediately followed operand (in this DESCRIPTION).

Note.

All numbers used in the text are hexidecimal, and so are postfixed by character 'h' - 'hex'.

**LI0..LI0F**  Load Immediate Operation Code: 4 bits 0h Immediate Operands: 4 bits 00h..0Fh Instruction Length: 1 byte Action: Loads the value of the least significant 4 bits of instruction code (in the range 00h..0Fh), and pushes it into the stack as 32 bit words with leadings zeros. PC increments by 1. Interpreter: Push(IR MOD 10h); **LIB**  Load Immediate Byte Operation Code: 1 byte 10h Immediate Operands: 1 byte 00h..0FFh Instruction Length: 2 байта Action: Loads the value of the immediate operand (byte following the instruction code) in the range 0..0FFh, and pushes it into the stack as 32 bit words with leadings zeros. PC increments by 2. Interpreter: Push(Next()) **LID**  Load Immediate Double Byte Operation Code: 1 byte 11h Immediate Operands: 2 байта 00h..0FFFFh Instruction Length: 3 bytes Action: Loads the value of the immediate operand (2 bytes following the instruction code) in the range 0..0FFFFh, and pushes it into the stack as 32 bit words with leadings zeros. PC increments by 3. Interpreter: Push(Next2()) **LIW**  Load Immediate Word Operation Code: 1 byte 12h Immediate Operands: 4 байта 00h..0FFFFFFFFh

Instruction Length: 5 байт Action: Loads the value of the immediate operand (4 bytes following the instruction code), and pushes it into the stack as 32 bit words. PC increments by 5. Interpreter: Push(Next4()) Note: Kronos used complement to 2\*\*32 representaion for negative integer numbers. The integer numbers lies in the range: MIN(INTEGER) =  $-2$ \*\*31 .. MAX(INTEGER) =  $2$ \*\*31-1 80000000h .. 7FFFFFFFh "-1" reprsents as 0FFFFFFFFh. Only the instruction LIW allows one to push negative numbers into the stack. But there exists the other method to generate small negative numbers by loading of its absolute value using LI, LIB, LID and then change a sign by the instruction NEG. For current models of processors it is more effective. **LIN**  Load Immediate Nil Operation Code: 1 byte 13h Immediate Operands: none Instruction Length: 1 byte Action: Loads the non-existent address (NIL) and pushes it into the stack. PC increments by 1. The NIL value is specific and has been changed from one processor model to another, without the influence on program portability. Interpreter: Push(NIL) **LLA**  Load Local Address Operation Code: 1 byte 14h Immediate Operands: 1 byte 00h..0FFh Instruction Length: 2 bytes Action: Adds contents of L register and the immediate operands (byte following the instruction code) and pushes the sum into the stack. PC increments by 2. This instruction

 allows one to accept the address of a local variable at the top of the stack. When offset of a variable is greater than 0FFh, the problem is solved by combining LLA, LI,LIB,LID or LIW and ADD instructions. Interpreter: Push(L+Next()) **LGA**  Load Global Address Operation Code: 1 byte 15h Immediate Operands: 1 byte 00h..0FFh Instruction Length: 2 байта Action: Adds contents of the G register and the immediate operands (byte following the instruction code) and pushes the sum into the stack. PC increments by 2. This instruction allows one to accept the address of a global variable at the top of the stack. When offset of a variable is greater than 0FFh, the problem is solved by combining LLA, LI,LIB,LID or LIW and ADD instructions. Interpreter: Push(G+Next()) **LSA** 16h Load Stack Address Operation Code: 1 byte 16h<br>
Immediate Operands: 1 byte 100h..0FFh Immediate Operands: 1 byte Instruction Length: 2 байта Action: Adds contents of the top of the stack and the immediate operands (byte following the instruction code), pops the top of the stack and pushes the sum into the stack. PC increments by 2. This instruction allows one to overhead the address layed at the top of the stack by address incremented by offset. It is used for accepting addresses of fields when record address has been already loaded into the stack. When offset of the field is greater than 0FFh, the problem is solved by combining LI,LIB,LID or LIW and ADD instructions. Note: LSA XX is semantically equivalent to the sequence LIB XX ADD. In the RISC model of Kronos this instruction will be discarded. Interpreter: Push(Pop()+Next())

# **LEA**

Load External Address

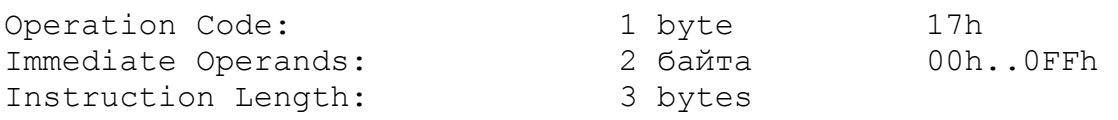

Action:

 The first the immediate operand (byte following the instruction code) is the module number (M) and the next one is the word offset (N). Loads the memory word at the address G register-M-1. It is the pointer to module global area table (the so-called DFT), and after dereferencing (see Note), it (EA) points to the global area of the module M. Pushes the sum of N and EA into the stack. PC increments by 3.

## Note:

 In the RISC model of Kronos processor external dereferensing will be discarded.

### Interpreter:

 $i:=G-Next() - 1;$  (\* index in local DFT of current module \*) adr:=Core[i];  $(\star \text{ pointer to DFT}$  \*) Push(Core[adr]+Next())

For RISC model:

```
 i:=G-Next()-1; (* index in local DFT of current module *) 
 adr:=Core[i]; (* pointer to G-Area of External Module *) 
 Push(adr+Next())
```
## **JFLC**

Jump Forward Long Condition

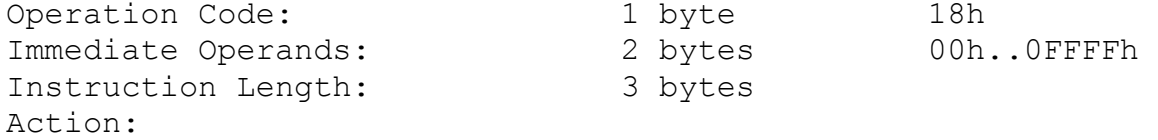

 Takes 2 byte immediate operand - the potential offset to the next instruction (OFFSET). PC increments by 3. Pops the top of the stack and if it is zero the PC increments by OFFSET, otherwise (any nonzero value) goes to the next instruction.

# Interpreter:

IF Pop( $) = 0$  THEN PC:=Next2( $) + PC$ ELSE INC(PC,2) END

### **JFL**

Jump Forward Long

## **ARCHITECTURE KRONOS INSTRUCTIONS**

Operation Code: 1 byte 19h<br>
Immediate Operands: 2 bytes 00h Immediate Operands: 2 bytes 00h..0FFFFh Instruction Length: 3 bytes Action: Takes 2 byte immediate operand - the offset to the next instruction (OFFSET). PC increments by 3+OFFSET. Interpreter:  $PC:=Next2()+PC;$ **JFSC**  Jump Forward Short Condition Operation Code: 1 byte 1Ah Immediate Operands: 1 byte 00h..0FFh Instruction Length: 2 bytes Action: Takes 1 byte immediate operand - the potential offset to the next instruction (OFFSET). PC increments by 2. Pops the top of the stack and if it is zero PC increments by OFFSET, otherwise (any nonzero value) goes to the next instruction. Interpreter: IF Pop()=0 THEN  $PC:=Next()+PC$  ELSE INC(PC) END **JFS**  Jump Forward Short Operation Code: 1 byte 1Bh Immediate Operands: 1 byte 00h..0FFh Instruction Length: 2 bytes Action: Takes 1 byte immediate operand - the offset to the next instruction (OFFSET). PC increments by 2+OFFSET. Interpreter: PC:=Next()+PC; **JBLC**  Jump Back Long Condition Operation Code: 1 byte 1Ch Immediate Operands: 2 bytes 00h..0FFFFh Instruction Length: 3 bytes Action: Takes 2 byte immediate operand - the potential offset to the next instruction (OFFSET). PC increments by 3. Pops the top of the stack and if it is zero the PC decrements

 by OFFSET, otherwise (any nonzero value) goes to the next instruction. Interpreter: IF  $Pop()=0$  THEN  $PC:=-{\rm Next2}()+PC$  ELSE INC(PC,2) END **JBL**  Jump Back Long Operation Code: 1 byte 1Dh Immediate Operands: 2 bytes 00h..0FFFFh Instruction Length: 3 bytes Action: Takes 2 byte immediate operand - the offset to the next instruction (OFFSET). PC decrements by OFFSET-3. Interpreter:  $PC:=-{\rm Next2}()+PC;$ **JBSC**  Jump Back Short Condition Operation Code: 1 byte 1Eh Immediate Operands: 1 byte 00h..0FFh Instruction Length: 2 bytes Action: Takes 1 byte immediate operand - the potential offset to the next instruction (OFFSET). PC increments by 2. Pops the top of the stack and if it is zero the PC decrements by OFFSET, otherwise (any nonzero value) goes to the next instruction. Interpreter: IF  $Pop()=0$  THEN  $PC:=-Next()+PC$  ELSE INC(PC) END **JBS**  Jump Back Short Operation Code: 1 byte 1Fh Immediate Operands: 1 byte 00h..0FFh Instruction Length: 2 bytes Action: Takes 1 byte immediate operand - the offset to the next instruction (OFFSET). PC decrements by OFFSET-2. Interpreter:  $PC:=-Next()+PC;$ 

### **LLW**

Load Local Word Operation Code: 1 byte 20h Immediate Operands: 1 byte 00h..0FFh Instruction Length: 2 bytes Action: Evaluates EA as a sum of the L\_register and the immediate operand. Loads a word from EA memory location and pushes it into the stack. PC increments by 2. When offset is greater than 0FFh, the problem may be solved by the combination of instructions LLA 00, LID|LIW offs, ADD, LSW0. Interpreter: Push(Core[L+Next()]) **LGW**  Load Global Word Operation Code: 1 byte 21h Immediate Operands: 1 byte 00h..0FFh Instruction Length: 2 bytes Action: Evaluates EA as a sum of the G\_register and the immediate operand. Loads a word from EA memory location and pushes it into the stack. PC increments by 2. When offset is greater than 0FFh, the problem may be solved by combination of instructions LGA 00, LID|LIW offs, ADD, LSW0. Interpreter: Push(Core[G+Next()]) **LEW**  Load External Word Operation Code: 1 byte 22h Immediate Operands: 2 bytes 00h..0FFFFh Instruction Length: 3 bytes Action: The first immediate operand (byte following the instruction code) is the module number (M) and next one is the word offset (N). Loads the memory word at the address G\_register-M-1. It is the pointer to module global area table (the so-called DFT), and after dereferencing (see Note for LEA) it (EA) points to the global area of the module M. Adds N to EA, loads the word from memory addressed by EA and pushes it into the stack. PC increments by 3.

Interpreter:  $i:=G-{\text{Next}}( )-1; \text{adr}:=\text{Core}[\text{Core}[i]]; (* \text{external } G * )$  Push(Core[adr+Next()]) **LSW** 23h Load Stack addressed Word Operation Code: 1 byte 23h Immediate Operands: 1 byte 00h..0FFh Instruction Length: 2 bytes Action: Evaluates EA as a sum of contents of top of the stack and the immediate operand (byte following the instruction code). Pops the top of the stack and pushes a word loaded from EA memory location into the stack. PC increments by 2. Interpreter: Push(Core[Pop()+Next()]) **LLW4..LLW0F**  Load Local Word Operation Code: 4 bits 2Xh Immediate Operands: 4 bits 04h..0Fh Instruction Length: 1 byte Action: Evaluates EA as a sum of the L\_register and the immediate 4 bit operand (the value of the least significant 4 bits of instruction code). Loads a word from EA memory location and pushes it into the stack. PC increments by 1. Note: The first 4 words of the local area are used for call/return information, and can not be used for local variables. Interpreter: Push(Core[L+IR MOD 10h]) **SLW**  Store Local Word Operation Code: 1 byte 30h Immediate Operands: 1 byte 00h..0FFh Instruction Length: 2 bytes Action: Evaluates EA as a sum of the L\_register and the immediate byte operand. Pops a word from the stack and stores it at EA memory location. PC increments by 2.

Interpreter: Core[L+Next()]:=Pop() **SGW** 31h Store Global Word Operation Code: 1 byte 31h Immediate Operands: 1 byte 00h..0FFh Instruction Length: 2 bytes Action: Evaluates EA as a sum of G\_register and the immediate byte operand. Pops a word from the stack and stores it at EA memory location. PC increments by 2. Interpreter: Core[G+Next()]:=Pop() **SEW**  Store External Word Operation Code: 1 byte 32h Immediate Operands: 2 bytes 00h..0FFh Instruction Length: 3 bytes Action: Similar to LEW, but store the popped word in memory. Interpreter:  $i:=G-{\text{Next}}( )-1; \text{adr}:=\text{Core}[\text{Core}[i]]; (* \text{external } G * )$  Core[adr+Next()]:=Pop() **SSW**  Store Stack addressed Word Operation Code: 1 byte Immediate Operands: 1 byte Instruction Length: 2 bytes Action: Pops the value from the stack. Evaluates EA as a sum of the address popped from the stack and the immediate operand (byte following the instruction code). Stores the value at EA memory location. PC increments by 2. Interpreter:  $i:=Pop()$ ; Core[Pop()+Next()]:=i **SLW4..SLW0F**  Store Local Word Operation Code: 4 bits 3Xh

### **ARCHITECTURE KRONOS INSTRUCTIONS**

Immediate Operands: 4 bits 04h..0Fh Instruction Length: 1 byte Action: Evaluates EA as a sum of the L\_register and the immediate 4 bit operand (the value of the least significant 4 bits of the instruction code). Stores the word popped from the stack at EA memory location. PC increments by 1. Interpreter: Core[L+IR MOD 10h]:=Pop() **LXB**  Load indeXed Byte Operation Code: 1 byte 40h Immediate Operands: none Instruction Length: 1 byte Action: Pops the index (the upper one) and the base address of the byte array from the stack. Loads addressed by base+index byte from memory, and pushes it into the stack as 32 bit word extending by leading zeros. PC increments by 1. Interpreter:  $i:=Pop()$ ; Push(ByteCore[Pop()\*4+i]); **LXW**  Load indeXed Word Operation Code: 1 byte 41h Immediate Operands: none Instruction Length: 1 byte Action: Pops the index (the upper one) and the base address of the word array from the stack. Loads addressed by base+index word from memory, and pushes it into the stack. PC increments by 1. Interpreter: i:=Pop(); Push(Core[Pop()+i]) **LGW2..LGW0F**  Load Global Word Operation Code: 4 bits 4\*h Immediate Operands: 4 bits 02h..0Fh Instruction Length: 1 byte Action: Evaluates EA as a sum of the G\_register and the immediate
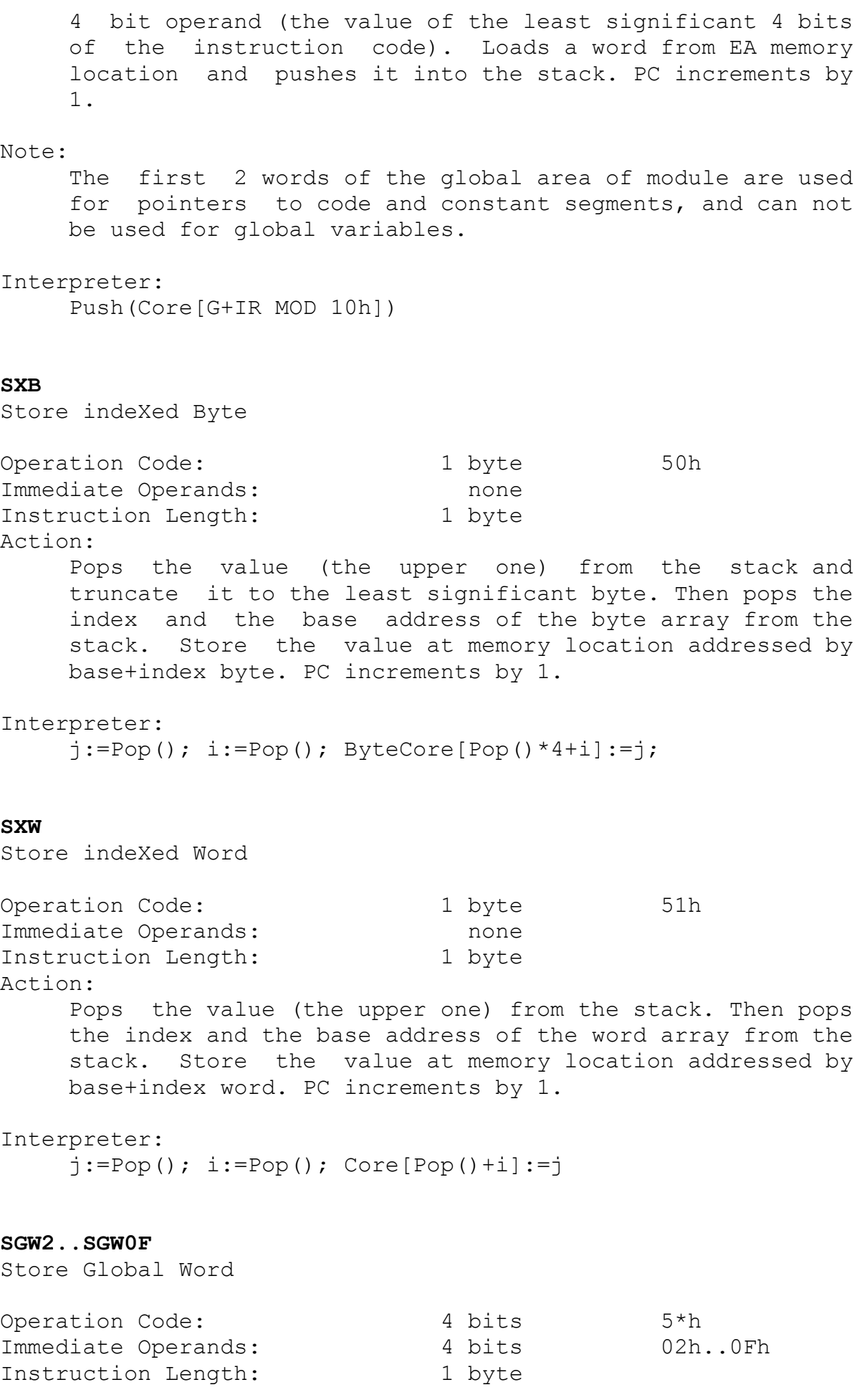

Action: Evaluates EA as а sum of the G\_register and the immediate 4 bit operand (the value of the least significant 4 bits of the instruction code). Stores word popped from the stack at EA memory location. PC increments by 1. Interpreter: Core[G+IR MOD 10h]:=Pop() **LSW0..LSW0F**  Load Stack addressed Word Operation Code: 4 bits 6\*h Immediate Operands: 4 bits 00h..0Fh Instruction Length: 1 byte Action: Evaluates EA as a sum of popped from the stack address and the immediate 4 bit operand (the value of the least significant 4 bits of the instruction code). Loads the word from EA memory location and pushes it into the stack. PC increments by 1. Interpreter: Push(Core[Pop()+IR MOD 10h]) **SSW0..SSW0F**  Store Stack addressed Word Operation Code: 4 bits 7\*h Immediate Operands: 4 bits 00h..0Fh Instruction Length: 1 byte Action: Pops the value from the stack. Evaluates EA as a sum of popped from the stack address and the immediate 4 bit operand (the value of the least significant 4 bits of the instruction code). Stores the value at EA memory location. PC increments by 1. Interpreter:  $i:=Pop()$ ; Core[Pop()+IR MOD 10h]:=i **QUIT**  stop processor Operation Code: 1 byte 81h Immediate Operands: none Instruction Length: 1 byte Action: PC increments by 1. If bit 2 in the M register (Mask) ON then TRAP(2), otherwise stops processor. If console

**ARCHITECTURE KRONOS INSTRUCTIONS** microprogram is implemented then control transfers to it. Note: In the RISC model of Kronos the other trap subsystem will be implemented and QUIT will be a privileged instruction. Interpreter: ConsolMicroProgram **GETM**  GET Mask Operation Code: 1 byte 82h Immediate Operands: none Instruction Length: 1 byte Action: Loads M\_register and pushes it into the stack. PC increments by 1. Note: In the RISC model of Kronos the other trap subsystem will be implemented. Actions of GETM & SETM will be changed and they will be privileged instructions. Interpreter: Push(M) **SETM**  SET Mask Operation Code: 1 byte 83h Immediate Operands: none Instruction Length: 1 byte Action: PC increments by 1. If this is the first change of M\_register in this procedure (30-th bit is OFF in the local word 02h) then the current contents of M\_register is saved in the local word 03h and 30-th bit is set in the local word 02h. (Instruction RTN will restore the old mask after return.) A new mask value is popped from the stack and put into M\_register. Interpreter: IF NOT (ChangeMaskBit IN BITSET(Core[L+2])) THEN (\* Mask is changed first time \*) Core[L+2]:=WORD(BITSET(Core[L+2])+{ChangeMaskBit});

```
Core[L+3]:=WORD(M) END; M:=BITSET(Pop);
```
## **TRAP**

interrupt simulation

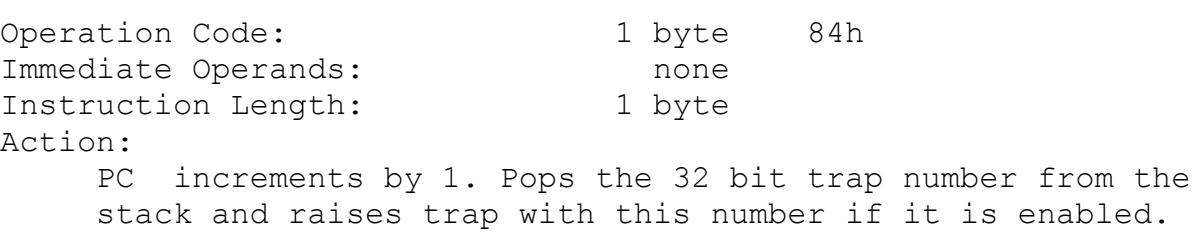

Interpreter:

TRAP(Pop())

# **TRA**

TRAnsfer control between processes

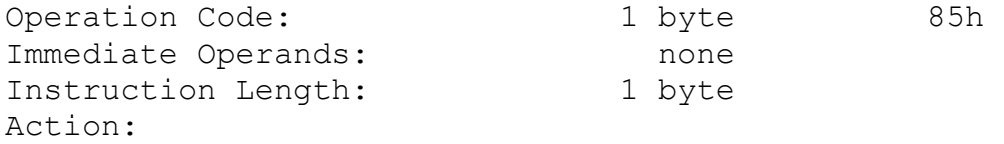

PC increments by 1.

 The whole contents of the process is determined by the whole contents of the processor: registers, expression the stack, and the state of the process memory (P-stack is the stack for procedure calls). The whole contents of the processor is saved at P-stack and into the process descriptor (see "Kronos Interpreter"). The address of a new pointer of the process descriptor pops from the expression the stack, then old pointer to the process descriptor (P register of the processor) is saved at the next popped address, and then P register is changed by the value loaded from memory at new process descriptor pointer location. After that all the registers are restored from the new process descriptor, and the expression stack is restored from new P-stack, and control transfers to the current instruction of a new process.

Interpreter:  $i:=Pop()$ ; Transfer(Pop(), $i)$ 

# **TR**

Test & Reset

Operation Code: 1 byte 86h Immediate Operands: none Instruction Length: 1 byte Action: PC increments by 1. Pops the EA from the stack. LOCKs memory to the processor bus. Loads the value from the memory location EA and writes 0 to memory. Pushes the value into the stack. UNLOCKs memory to the processor

 bus. May be used for an exclusive access to the data from several processors.

```
Interpreter: 
     i:=Pop(); Push(Core[i]); Core[i]:=0
```
## **IDLE**

```
 IDLE process 
Operation Code: 1 byte 87h
Immediate Operands: none 
Instruction Length: 1 byte 
Action: 
     PC is not changed. Processor waits for the interrupt not 
     Busying the bus. The process wich executes this 
     Instruction will be never continued. After the 
     interrupt service and continued it it will execute IDLE 
     again. 
Interpreter: 
     DEC(PC); REPEAT (* not busy the bus *) UNTIL Ipt 
ADD 
integer ADDition 
Operation Code: 1 byte 88h
Immediate Operands: none 
Instruction Length: 1 byte 
Action: 
    PC increments by 1. Pops two words from the stack, adds
     them and pushes the result into the stack. If integer 
     overflow happens and 31-t bit in the M_register is ON, 
     raises trap 41h, elsif it is OFF, puts 41h in 6-th word 
     of the process descriptor. The result after integer 
     overflow is undefined. It may not be the module 2**32 of 
     addition! 
Note: 
     All instructions of integer arithmetics have such 
     conventions about interrupt raising and result after 
     overflow. 
Interpreter: 
     Push(Pop()+Pop()) 
SUB 
integer SUBtraction 
Operation Code: 1 byte 89h
Immediate Operands: none
```
Instruction Length: 1 byte

Action: PC increments by 1. Pops two words from the stack, substracts the upper one from the lower one and pushes the result into the stack (see, also, ADD). Interpreter:  $i:=Pop()$ ; Push(Pop()-i); **MUL**  integer MULtiplication Operation Code: 1 byte 8Ah Immediate Operands: none Instruction Length: 1 byte Action: PC increments by 1. Pops two words from the stack, multiplies them and pushes the result into the stack (see, also, ADD). Interpreter: Push(Pop()\*Pop()) **DIV**  integer DIVision Operation Code: 1 byte 8Bh Immediate Operands: none Instruction Length: 1 byte Action: PC increments by 1. Pops two words from the stack, divides the lower one by the upper one and pushes the result into the stack (see also ADD). Interpreter: i:=Pop(); Push(Pop() DIV i) **SHL**  integer SHift Left Operation Code: 1 byte 8Ch Immediate Operands: none Instruction Length: 1 byte Action: PC increments by 1. Pops two words from the stack and shifts the lower one arithmetically left by the upper one and pushes the result into the stack (see also ADD). SHL(x,n) is semantically equivalent to MULT(x,  $2^{**}$ n) and so the rules for interrupt raising are the same. Interpreter: i:=Pop() MOD 20h; Push(SHL(Pop(),i))

### **SHR**

integer SHift Right Operation Code: 1 byte 8Dh Immediate Operands: none Instruction Length: 1 byte Action: PC increments by 1. Pops two words from the stack and shifts the lower one arithmeticaly right by the upper one and pushes the result into the stack (see also ADD). SHR( $x, n$ ) is semantically equivalent to DIV( $x, 2^{**}$ n) and so the rules for interrupt raising are the same. Note:  $SHR(-1, 1) = -1$  DIV  $2 = 0$  !!! Interpreter:  $i:=Pop() MOD 20h; Push(SHR(Pop(), i))$ **ROL**  word ROate Left Operation Code: 1 byte 8Eh Immediate Operands: none Instruction Length: 1 byte Action: PC increments by 1. Pops the shift count and the shifting value from the stack. Rotates left the value until count=0 and then pushes the result into the stack. Overflow never happens. 31 bit goes directly to 0 bit. Interpreter:  $i:=Pop()$  MOD 20h; Push(Pop() << $i)$ **ROR**  word ROate Right Operation Code: 1 byte 8Fh Immediate Operands: none Instruction Length: 1 byte Action: PC increments by 1. Pops the shift count and the shifting value from the stack. Rotates right the value until count=0 and then pushes the result into the stack. Overflow never happens. 0 bit goes directly to 31 bit. Interpreter:  $i:=Pop()$  MOD 20h; Push(Pop()>>i) **IO0..IO7**  Input-Output Operation Code: 1 byte 90h..97h

Immediate Operands: ? Instruction Length: ? Action: Instruction for I/O bus communications. Individual for each model of processor and I/O bus. Interpreter: CASE cpu OF |Kronos2\_2: ioP2\_2 |Kronos2\_5: ioP2\_5 |Kronos2\_6: ioP2\_6 ELSE ASSERT(FALSE); END **FADD**  Float ADDition Operation Code: 1 byte 98h Immediate Operands: none Instruction Length: 1 byte Action: PC increments by 1. Pops two 32 bits words from the stack, adds them as 32-bits float numbers and pushes the result into the stack. If real overflow/underflow happened and 31 bit in the M register is ON, raise trap 42h/43h, elsif it is OFF puts 42h/43h in word 6 of process descriptor. The result after the real overflow is undefined, after underflow 0.0e+00. Note: Overflow/Underflow discipline is common for all FLOAT instructions. Current models of processors use 32-bit DEC (tm) real numbers representation. Interpreter: Push(REAL(Pop())+REAL(Pop())) **FSUB**  Float SUBtraction Operation Code: 1 byte 99h Immediate Operands: none Instruction Length: 1 byte Action: PC increments by 1. Pops two 32 bits words from the stack, substracts the upper one from the lower one as 32-bits float numbers and pushes the result into the stack. Interpreter:  $X: = REAL(Pop())$ ; Push(REAL(Pop())-X)

## **FMUL**

Float MULtiplication

Operation Code: 1 byte 9Ah Immediate Operands: none Instruction Length: 1 byte Action: PC increments by 1. Pops two 32 bits words from the stack, multiplies them as 32-bits float numbers and pushes the result into the stack.

Interpreter:

Push(REAL(Pop())\*REAL(Pop()))

### **FDIV**

Float DIVision

Operation Code: 1 byte 9Bh Immediate Operands: none Instruction Length: 1 byte Action: PC increments by 1. Pops two 32 bits words from the stack, divides the lower one by the upper one as 32-bits float numbers and pushes the result into the stack. Interpreter:

 $X:=REAL(Pop());$  Push(REAL(Pop())/X)

### **FCMP**

Float CoMPare

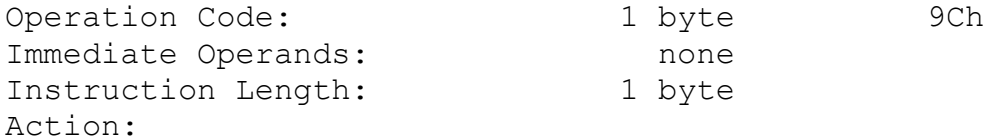

PC increments by 1.

 Pops Rigth and Left real values from the stack. Compares them as a real numbers and pushes the results. At the place of the greatest value is 1, at other is 0. If they equals pushes 0,0 pair.

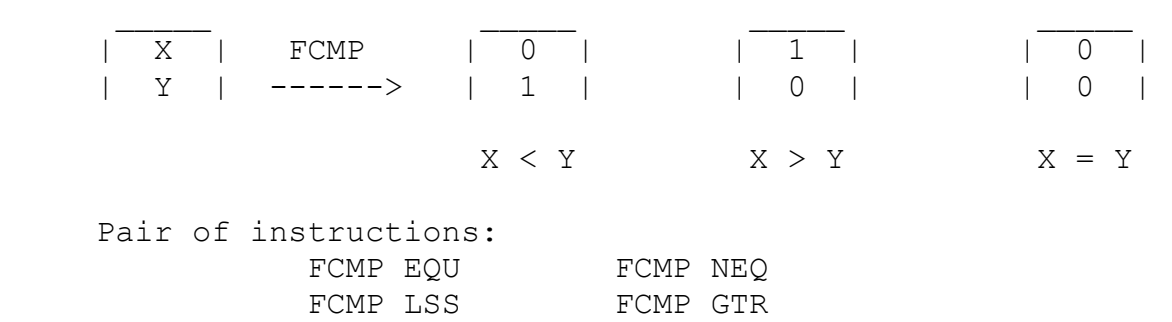

FCMP LEQ FCMP GEQ

 forms the full system of real comparisons. Interpreter:  $X: = REAL(Pop())$ ;  $Y: = REAL(Pop())$ ; IF X<Y THEN Push(1); Push(0) ELSIF X>Y THEN Push(0); Push(1) ELSE Push(0); Push(0) END **FABS**  Float ABSolute Operation Code: 1 byte 9Dh Immediate Operands: none Instruction Length: 1 byte Action: Pops a real number from the stack and pushes its absolute value into the stack. PC increments by 1. Interpreter:  $X: = REAL(Pop())$ ; IF X<0.0 THEN Push(-X) ELSE Push(X) END **FNEG**  Float NEGative Operation Code: 1 byte 9Eh Immediate Operands: none Instruction Length: 1 byte Action: Pops a real number from the stack, negates it and pushes it back into the stack. PC increments by 1. Interpreter: Push(-REAL(Pop())) **FFCT**  Float FunCTion Operation Code: 1 byte 9Fh Immediate Operands: 1 byte Instruction Length: 2 bytes Action: Case of the next byte following the command:  $next = 0$  pops an integer number from the stack, transfers it into the appropriate real number and pushes it back into the the stack. PC increments by 1.  $next = 1$ pops a real number from the stack, truncates it into the

 appropriate integer number and pushes it back into the the stack. PC increments by 1. (Integer overflow may happen). Interpreter:  $i:=$ Next $()$ ; IF i=0 THEN Push(FLOAT(INTEGER(Pop()))) ELSIF i=1 THEN Push.(TRUNC( REAL(Pop()))) ELSE DEC(PC); TRAP(7h) END; **LSS**  integer LeSS Operation Code: 1 byte 0A0h Immediate Operands: none Instruction Length: 1 byte Action: Pops the Upper word and then the Lower word. Compares them and if the Lower integer less than the Upper one pushes 1 otherwise 0. PC increments by 1. Overflow never happens. Interpreter:  $i:=Pop()$ ; Push(Pop()  $(i)$ **LEQ**  integer Less or EQual Operation Code: 1 byte 0A1h Immediate Operands: none Instruction Length: 1 byte Action: Pops the Upper word and then the Lower word. Compares them and if the Lower integer  $\leq$  the Upper one pushes 1 otherwise 0. PC increments by 1. Overflow never happens. Interpreter:  $i:=Pop()$ ; Push(Pop()  $\le i$ ) **GTR**  integer GreaTeR Operation Code: 1 byte 0A2h Immediate Operands: none Instruction Length: 1 byte Action: Pops the Upper word and then the Lower word. Compares them and if the Lower integer  $>$  the Upper one pushes 1 otherwise 0. PC increments by 1. Overflow never happens. Interpreter:  $i:=Pop()$ ; Push(Pop()>i)

**GEQ**  integer Greater or EQual Operation Code: 1 byte 0A3h Immediate Operands: none Instruction Length: 1 byte Action: Pops the Upper word and then the Lower word. Compares them and if the Lower integer  $>=$  the Upper one pushes 1 otherwise 0. PC increments by 1. Overflow never happens. Interpreter:  $i:=Pop()$ ; Push(Pop()>=i) **EQU**  integer EQUal Operation Code: 1 byte 0A4h Immediate Operands: none Instruction Length: 1 byte Action: Pops the Upper word and then the Lower word. Compares them and if the Lower word = the Upper word pushes 1 otherwise 0. PC increments by 1. Overflow never happens. Interpreter: Push(Pop()=Pop()) **NEQ**  integer NOt eQual Operation Code: 1 byte 0A5h Immediate Operands: none Instruction Length: 1 byte Action: Pops the Upper word and then the Lower word. Compares them and if the Lower word <> the Upper word pushes 1 otherwise 0. PC increments by 1. Overflow never happens. Interpreter: Push(Pop()#Pop()) **ABS**  integer ABSolute Operation Code: 1 byte 0A6h Immediate Operands: none Instruction Length: 1 byte Action:

 Pops the integer value and pushes its absolute value into the stack. PC increments by 1. Overflow happens for -MIN(INTEGER). Interpreter: Push(ABS(Pop())) **NEG**  integer NEGative Operation Code: 1 byte 0A7h Immediate Operands: none Instruction Length: 1 byte Action: Pops the integer value, negates it and pushes its absolute value into the stack. PC increments by 1. Overflow happens for -MIN(INTEGER). Interpreter: Push(-Pop()) **OR**  logical bit per bit OR Operation Code: 1 byte 0A8h Immediate Operands: none Instruction Length: 1 byte Action: Pops 2 words from the stack, executes OR for all 32 bits of these words and pushes the result into the stack. PC increments by 1. Interpreter: v:=BITSET(Pop()); w:=BITSET(Pop()); Push(w+v) **AND**  logical bit per bit AND Operation Code: 1 byte 0A9h Immediate Operands: none Instruction Length: 1 byte Action: Pops 2 words from the stack, executes AND for all 32 bits of these words and pushes the result into the stack. PC increments by 1. Interpreter:  $v:=BITSET(Pop())$ ;  $w:=BITSET(Pop())$ ; Push( $w * v$ )

**XOR**  logical bit per bit XOR Operation Code: 1 byte 0AAh Immediate Operands: none Instruction Length: 1 byte Action: Pops 2 words form the stack, executes XOR for all 32 bits of these words and pushes the result into the stack. PC increments by 1. Interpreter:  $v:=BITSET(Pop())$ ;  $w:=BITSET(Pop())$ ; Push(w/v) **BIC**  logical bit per bit BIt Clear Operation Code: 1 byte 0ABh Immediate Operands: none Instruction Length: 1 byte Action: Pops the Upper word and then the Lower word from the stack. Clears in Lower one all bits which are ON in the Upper word and pushes the result into the stack. PC increments by 1. Interpreter:  $v:=BITSET(Pop())$ ;  $w:=BITSET(Pop())$ ; Push(w-v) **IN**  IN bitset Operation Code: 1 byte 0ACh Immediate Operands: none Instruction Length: 1 byte Action: Pops the Scale (S) word and then the element (N) from the stack. If N>=0 and N<=31 and bit number N set ON in S, then pushes 1, otherwise 0 into the stack. PC increments by 1. Interpreter: v:=BITSET(Pop()); Push(Pop() IN v) **BIT**  set BIT Operation Code: 1 byte 0ADh Immediate Operands: none

```
Instruction Length: 1 byte 
Action: 
     Pops the bit number (N) and pushes the word, in wich all 
     bits are zeros except bit with number N, into the stack. 
     If N<0 or N>31 then trap 4Ah is raised. PC increments by 
     1. 
Interpreter: 
    i:=Pop();IF (i<0) OR (i>=20h) THEN TRAP(4Ah)
    ELSE w:=\{\}\text{; INCL}(w,\text{i}); \text{Push}(w) \text{ END}NOT 
boolean NOT (not bit per bit!) 
Operation Code: 1 byte 0AEh
Immediate Operands: none 
Instruction Length: 1 byte 
Action: 
     If the popped value equals 0, pushes 1, otherwise 0 into 
     the the stack. PC increments by 1. 
Interpreter: 
    Push(Pop() = 0)MOD 
integer MODule 
Operation Code: 1 byte 0AFh
Immediate Operands: none 
Instruction Length: 1 byte 
Action: 
     Pops the Upper and then the Lower operands. Pushes the 
     integer remainder from the Lower by the Upper division. 
     Integer overflow may happen. 
Interpreter: 
    i:=Pop(); Push(Pop() MOD i)
DECS 
DECrement S_register 
Operation Code: 1 byte 0B0h
Immediate Operands: none 
Instruction Length: 1 byte 
Action: 
    Decrements the S register by the value popped from the
     stack. PC increments by 1. 
Interpreter: 
    DEC(S, Pop())
```
**DROP**  DROP Operation Code: 1 byte 0B1h Immediate Operands: none Длина команды: 1 byte Action: Ignores the popped value. PC increments by 1. Interpreter:  $i:=Pop();$ LODF reLOaD the expression stack after Function return Operation Code: 1 byte 0B2h Immediate Operands: none Instruction Length: 1 byte Action: Pops the value from the stack. Reload the stack by the contents saved before at the P-stack. Pushes the value over the reloaded stack. PC increments by 1. This instruction is used for reloading the saved stack after function calls. Interpreter: i:=Pop(); RestoreExpStack; Push(i) **STORE**  STORE the expression stack Operation Code: 1 byte 0B3h Immediate Operands: none Instruction Length: 1 byte Action: If it is possible (the free space between S and H registers presents), saves the expression stack, incrementing S register. Puts the depth of the saved expression stack at the top of the P-stack (pointed by S register-1). PC increments by 1. If the free space for saving is absent, trap 40h is raised. Interpreter: IF S+ESdepth+1>H THEN DEC(PC); TRAP(40h) ELSE SaveExpStack END **STOFV**  STORE the expression stack with Formal function value at the top Operation Code: 1 byte 0B4h

Immediate Operands: none Instruction Length: 1 byte Action: Pops the value from the stack after the stack saving in the same manner as in the instruction STORE. After that the popped at the very begining value stores (see STOT) at the top of the P-stack. PC increments by 1. Traps 40h may be raised. This instruction is useful for the stack saving when the top word is the formal function which is called by the CF instruction (see). Interpreter: IF S+ESdepth+2>H THEN DEC(PC); TRAP(40h) ELSE i:=Pop(); SaveExpStack; Core[S]:=i; INC(S) END **COPT**  COPy Top of expression the stack Operation Code: 1 byte 0B5h Immediate Operands: none Instruction Length: 1 byte Action: Pushes twice the popped value. PC increments by 1. Interpreter:  $i:=Pop()$ ; Push $(i)$ ; Push $(i)$ **CPCOP**  Character array Parameter COPy Operation Code: 1 byte 0B6h Immediate Operands: 1 byte Instruction Length: 2 bytes Action: Loads the immediate operand N (the next byte followed by the instruction code). A value of the S register is stored in the local word N (at memory location L\_register+N). Popped High of array is transformed to a word size. Then array is copied from address popped from the stack into the memory pointed by the S register, with incrementing the S register. PC increments by 2. Trap 40h may happen. Note: In the RISC Kronos processor this instruction will be discarded. Interpreter:  $i:=Pop()$ ; (\* High \*) sz: = (i+4) DIV 4; IF S+sz>H THEN Push(i); DEC(PC); TRAP(40h)

```
ELSE Core[L+Next()]:=S; adr:=Pop();WHILE sz>0 DO Core[S]:=Core[adr]; INC(S); INC(adr) END
     END 
PCOP 
structure Parameter allocate and COPy 
Operation Code: 1 byte 0B7h
Immediate Operands: 1 byte 
Instruction Length: 2 bytes 
Action: 
     Loads the immediate operand N (the next byte followed by 
    the instruction code). A value of the S register is
 stored in the local word N (at memory location 
 L_register+N). Loads High of array from the stack and 
     increments it by 1 to transform into size. Then array is 
     copied from popped from the stack address into the memory 
    pointed by the S_register, with incrementing the
    S register. PC increments by 2. Trap 40h may happen.
Note: 
     In RISC Kronos processor this instruction will be 
     discarded. 
Interpreter: 
    i := Pop(); (* High *) sz := i + 1;
     IF S+sz>H THEN Push(i); DEC(PC); TRAP(40h) 
    ELSE Core [L+Next()]:=S; adr:=Pop();
      WHILE sz>0 DO Core[S]:=Core[adr]; INC(S); INC(adr) END
     END 
FOR1 
enter FOR statement 
Operation Code: 1 byte 0B8h 
Immediate Operands: 3 bytes 
Instruction Length: 4 байта
Action: 
     Pops High and Low bounds of FOR loop from the stack, then 
     pops the cycle parameter address. Loads the sign of step 
     of cycle from the first immediate operand (byte following 
     the instruction code). Loads Offset of the first 
     instruction out of loop from the second immediate operand 
      (2 bytes). PC increments by 4. Stores Low bound of the 
     cycle in parameter. If conditions of the loop are not 
     satisfied exits out of loop with incrementing the PC by 
     Offset, else enters the loop (goes to the next 
     instruction). Address of cycle parameter and High bounds
```
Note:

of the loop stores at the P-stack. Trap 40h may happen.

```
 In the RISC Kronos processor this instruction will be 
      discarded. 
Interpreter: 
      IF S+2>H THEN DEC(PC); TRAP(40h) 
     ELSE sz:=Next(); (* = 0 \text{ up}; #0 \text{ down } *)hi:=Pop(); low:=Pop(); adr:=Pop(); k:=Next2()+PC;IF ((sz=0) & (low <= hi)) OR ((sz#0) & (low >= hi)) THEN
          Core[adr]:=low; 
         Core[S]:=adr; INC(S); Core[S]:=hi; INC(S);ELSE (* цикл не исполняется не разу *) PC:=kEND
      END
```
### **FOR2**

end of FOR statement

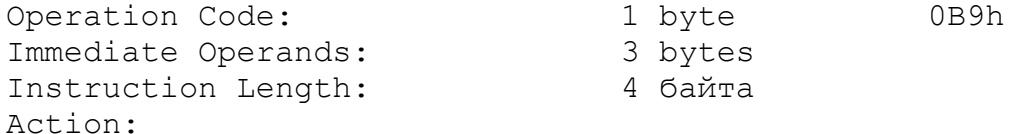

 Loads the step of cycle from the first immediate operand (byte following the instruction code) and decrements the step by 128 to restrict it in the range -128..+127. Loads the Offset to the first instruction of the cycle (2 bytes) from the second immediate operand. PC increments by 4. Loads the High bound and cycle parameter address from the P-stack. Adds the step to the cycle parameter. If the cycle condition are satisfied, jumps to the first instruction of the loop with decrementing the PC by Offset, else drops High and address from the P-stack with decrementing the S register by 2 and exits out of loop (goes to the next instruction). Note: FOR1 executes only at the first iteration of loop.

```
Note:
```
 In the RISC Kronos processor this instruction will be discarded.

```
Interpreter:
```

```
 hi:=Core[S-1]; 
 adr:=Core[S-2]; 
 sz:=Next(); 
 IF sz>7Fh THEN 
  sz:=7Fh-sz (* шаг [-128..127] *)
 END; 
k:=-{\rm Next2} () +PC;
 i:=Core[adr]+sz; 
IF ((sz>=0) \& (i>hi)) OR ((sz<0) \& (i<hi)) THEN
  DEC(S, 2); (* terminate *) ELSE Core[adr]:=i; PC:=k (* continue *) 
 END
```
# **ENTC**

ENTer Case statement

Operation Code: 1 byte 0BAh Immediate Operands: 2 bytes 00h..0FFFFh Instruction Length: 3 bytes + case table size Action: Selects the needful alternative jump from the case table.

Trap 40h may happen.

### Note:

 In the RISC Kronos processor this instruction will be discarded.

Stacks before ENTC

 ENTC xxxx ---- (\*1\*) E-stack P-stack ---> Alt 0 | ... XIT | | | | |  $-+-->$  Alt 1  $|$  (\*8\*) | | | | | ... XIT | | 1 | | |<--| S | | | | ~~~ | | ~~~ | | ... | | | | Stacks after ENTC -+-+---> Alt n | | ... XIT | | | | | | | | -> Alt ELSE | | | | |<--| S | | | | | ... XIT ----------+--------- | | | PC' | ~~~ | | | | | | ~~~ | | | | | | <Lo><Hi> <------- (\*2\*) |  $(*3,4*)$  $| |$  -  $\langle$  ELSE offset>  $(*5*)$ ---- <Alt0 offset> | ------ <Alt1 offset> (\*6\*) | | ........... | ------ <AltN offset> | <Continue code> <-- PC' -- Interpreter: IF S+1>H THEN DEC(PC); TRAP(40h) ELSE PC:=Next2()+PC;  $(*$  jump to case table \*)  $k:=Pop()$ ; low:=Next2(); hi:=Next2(); Core[S]:=PC +  $2*(hi-low)$  + 4; INC(S);(\*PC for exit\*) IF (k>=low) & (k<=hi) THEN  $PC:=PC+2*(k-low+1)$  (\* jump into case table \*) END;  $PC:=-{\text{Next2}}()+PC$  (\* jump back to variant's code \*) END

**XIT**  eXIT from case Operation Code: 1 byte 0BBh Immediate Operands: none Instruction Length: 1 byte Action: Loads the PC value from the P-stack and decrements S register. Jumps to the specified PC. Note: In the RISC Kronos processor this instruction will be discarded. Interpreter: DEC(S); PC:=Core[S] **ADDPC**  ENTer control Structure Operation Code: 1 byte 0BCh Immediate Operands: none Instruction Length: 1 byte Action: Adds value from the PC\_register (after the instruction code fetching) to the top of the stack. Interpreter: Push(PC+Pop()); **JUMP**  ENTer control Structure Operation Code: 1 byte 0BDh Immediate Operands: none Instruction Length: 1 byte Action: Jumps to the instruction wich PC has been popped from the top of the stack. Interpreter:  $PC:=Pop();$ **ORJP**  short circuit OR JumP Operation Code: 1 byte 0BEh Immediate Operands: 1 byte Instruction Length: 2 bytes Action:

 Implements the MacCarthy disjunction (conditional OR). If the value popped from the stack is not equal to zero (TRUE) pushes 1 into the stack and jumps to the end of condition (the offset taken from the next byte), otherwise goes to the next instruction. Interpreter: IF Pop()#0 THEN Push(1); PC:=Next()+PC ELSE INC(PC) END **ANDJP**  short circuit AND JumP Operation Code: 1 byte 0BFh Immediate Operands: 1 byte Instruction Length: 2 bytes Action: Implements the MacCarthy conjunction (conditional AND). If the value popped from the stack is equal to zero (FALSE) pushes 0 into the stack and jumps to the end of condition (offset taken from the next byte), otherwise goes to the next instruction. Interpreter: IF  $Pop()=0$  THEN Push(0); PC:=Next()+PC ELSE INC(PC) END **MOVE**  MOVE block Operation Code: 1 byte 0C0h Immediate Operands: none Instruction Length: 1 byte Action: Pops size (in words), source and destinator addresses from the stack. Moves the sequence of words (in address increasing direction) from source to destinator address. Note: May be used to filling area of memory by pattern. Interpreter:  $sz:=Pop();$  $i := Pop() ; j := Pop() ;$ WHILE sz>0 DO

```
Core[j]:=Core[i]; INC(i); INC(j); DEC(sz)
 END
```
# **CHKNIL**

ReaD String

Operation Code: 1 byte 0C1h Immediate Operands: none Instruction Length: 1 byte Action: Checks the address on the top of the stack. If it is equal to NIL raises the interrupt. Interpreter:  $adr:=Pop()$ ; Push( $adr)$ ; IF adr=NIL THEN TRAP(3) END;

### **LSTA**

Load STring Address

Operation Code: 1 byte 0C2h Immediate Operands: 2 bytes Instruction Length: 3 bytes Action: Loads the immediate 2 byte operand and adds its value to the value of Global Word 1 (string pointer) and pushes sum into the stack.

### Note:

Will be discarded in the RISC Kronos architecture.

### Interpreter:

Push(Core[G+1]+Next2());

### **COMP**

COMPare strings

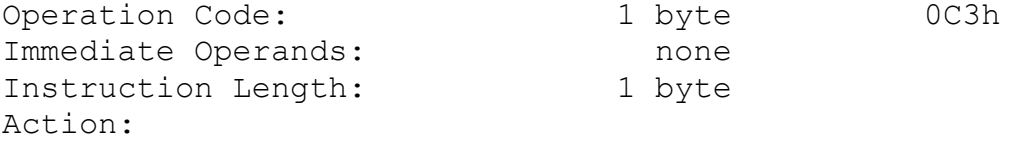

 Pops from the stack the base addresses of two strings and compares them byte after byte until they are not equal or one of them is zero byte (string terminator). In both cases pushes the values of two last bytes into the stack in the same order as the source strings was. After this instruction any compare instruction (EQU, NEQ, LSS, GTR, LEQ, GEQ) may be applied for the string comparison.

```
Interpreter: 
      i := Pop() * 4; j := Pop() * 4;
```
REPEAT a:=CHAR(ByteCore[i]); b:=CHAR(ByteCore[j]); INC $(i);$  INC $(j)$ UNTIL  $(a=0c)$  OR  $(b=0c)$  OR  $(a\#b)$ ; Push $(a)$ ; Push $(b)$ **GB**  Get procedure Base n level down Operation Code: 1 byte 0C4h Immediate Operands: 1 byte Instruction Length: 2 bytes Action: Takes the number of levels N from the byte immediate operand. Goes through the procedure chain of saved L registers until the depth N will be extracted. Pushes the value on the N'th L register into the stack. Note: Will be discarded in the RISC Kronos architecture. Interpreter:  $i:=L; n:=Next();$ WHILE  $n>0$  DO i:=Core[i]; DEC(n) END; Push(i) **GB1**  Get procedure Base 1 level down Operation Code: 1 byte 0C5h Immediate Operands: none Instruction Length: 1 byte Action: The short form of the instruction GB 01. Note: Will be discarded in the RISC Kronos architecture. Interpreter: Push(Core[L]) **CHK**  range bounds CHecK Operation Code: 1 byte 0C6h Immediate Operands: none Instruction Length: 1 byte Action: Pops high and low bounds and index from the stack and checks whether the index lies in the range low..high. If it is out of the range raises the interrupt 4Ah else no operation. In both cases pushes the index backward into

 the stack. Interpreter: hi:=Pop();  $low:=Pop()$ ;  $i:=Pop()$ ;  $Push(i)$ ; IF (i<low) OR (i>hi) THEN Push(low); Push(hi); TRAP(4Ah) END **CHKZ**  array bounds CHecK (low=Zero) Operation Code: 1 byte 0C7h Immediate Operands: none Instruction Length: 1 byte Action: Pops the high bound and the index from the stack and checks wheter index lies in range 0..high. If it is out of range raises the interrupt 4Ah else no operation. In both cases pushes the index backward into the stack. Interpreter: hi:=Pop();  $i:=Pop()$ ; Push(i); IF (i<0) OR (i>hi) THEN Push(hi); TRAP(4Ah) END **ALLOC**  ALLOCate block Operation Code: 1 byte 0C8h Immediate Operands: none Instruction Length: 1 byte Action: Pops the size of structure from the stack, takes a value of the S register as the start address of the structure, increments the S register by the size. Pushes the base address of allocated area into the stack. If incremented S register greater than the H register raises the interrupt 40h without memory allocation. Interpreter:  $sz:=Pop();$  IF S+sz>H THEN Push(sz); DEC(PC); TRAP(40h) ELSE Push $(S)$ ; INC $(S, sz)$  END **ENTR**  ENTeR procedure Operation Code: 1 byte 0C9h

Immediate Operands: 1 byte<br>Instruction Length: 2 bytes Instruction Length: Action: Takes the next byte immediate operand as a number of necessary local variables for procedure execution and allocates a local area for them. It is equivalent to the sequence LIB <n> ALLOC DROP. The 40h interrupt may be raised. Interpreter: sz:=Next(); IF S+sz>H THEN DEC(PC, 2); TRAP(40h) ELSE INC(S,sz) END **RTN**  ReTurN from procedure Operation Code: 1 byte 0CAh Immediate Operands: none Instruction Length: 1 byte Action: Restores the previous value of the S register (to release memory used for procedure execution) from the procedure links area (see the instruction CALL), the value of the L register of procedure, from wich this one was called, the value of the PC register and, if the external call was performed (ExternalBit is in saved PC word of the links area), restores the Gregister of caller procedure's module. If processor mask (M\_register) was changed during the procedure execution then the old mask value is restored from the apropriate links area word. So no one procedure may change M register longer than its own execution. Note: Restoring after mask change will be discarded in the RISC Kronos architecture. Interpreter:  $S: =I$ : PC:=WORD(BITSET(Core[S+2])\*{0..0Fh});  $L:=$ Core $[S+1]$ ; IF ExternalBit IN BITSET(Core[S+2]) THEN (\* external called \*) G:=Core[S]; F:=CodePtr(Core[G]) END; IF ChangeMaskBit IN BITSET(Core[S+2]) THEN (\* mask was changed \*)  $M: = BITSET(Core[S+3]) * {0..10h}$ 

```
 END;
```
# **NOP**

No OPeration

Operation Code: 1 byte 0CBh Immediate Operands: none Instruction Length: 1 byte Action: It is not too hard to understand this instruction.

# **CX**

Call eXternal

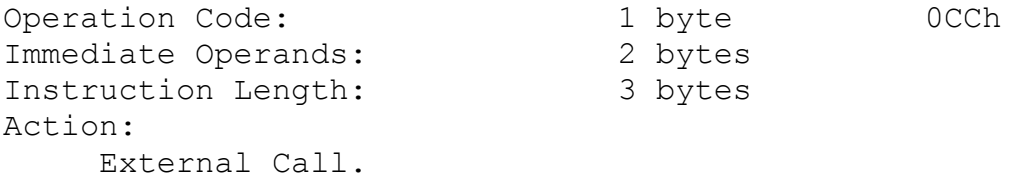

 If there are less than 4 words between S and H registers then raises the interrupt 40h. Takes the next immediate byte operand as a module number and the next immediate byte operand as a procedure number. After that a new 4 words procedure links area is constructed. In zero word puts the current value of the G register, in the first word puts the current value of the L\_register, in the second word puts the current value of the PC\_register (16 bits) combined with the ExternalBit mark. After that, using module number, takes a new G\_register from local (by indirection through global) DFT. Dereferences the new G register and obtains the F register, adds procedure number to it and obtains a new PC value from the appropriate word of procedure table. And then jumps to select the instruction (the begin of called procedure).

Note:

 Extra dereferencing through the global DFT will be discarded in the RISC Kronos architecture.

Interpreter:

IF S+4<=H THEN  $\exists$ :=Core[G-Next()-1]; (\* big DFT \*)  $i:=$ Next(); Mark(G,TRUE); G:=Core[j]; F:=CodePtr(Core[G]); PC:=GetPc(i); ELSE DEC(PC); TRAP(40h) END

# **CI**

Call procedure at Intermediate level

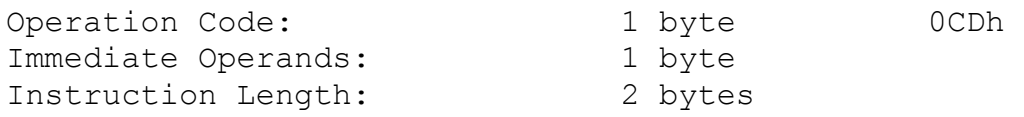

Action: Similar to CX but obtains PC using own F register and own module procedure table. Stores in zero word of procedure words a value popped from the stack (we assume that it may be pushed by GB <n> instruction). This value may be used by GB <n> LSW <x> or GB <n> ... SSW <x> to organize the access to the intermediate level variables. Interpreter: IF S+4<=H THEN i:=Next(); Mark(Pop(), FALSE); PC:=GetPc(i); ELSE DEC(PC); TRAP(40h) END **CF**  Call Formal procedure Operation Code: 1 byte 0CEh Immediate Operands: none Instruction Length: 1 byte Action: Takes a procedure value from the top of the P-stack and decrements the S register by 1. Takes the most significant byte of the procedure value as a procedure number and three bytes as an address of a global DFT entry, where the G register of called procedure host module is lied. Then executes similary CX instruction. Note: Extra dereferencing through the global DFT will be discarded in the RISC Kronos architecture. Interpreter: IF S+3<=H THEN  $i: = Core[S-1]$ ; DEC(S); Mark(G,TRUE);  $k:=i$  DIV 1000000h;  $i:=i$  MOD 1000000h; G:=Core[i]; F:=CodePtr(Core[G]); PC:=GetPc(k); ELSE DEC(PC); TRAP(40h) END **CL**  Call Local procedure Operation Code: 1 byte 0CFh Immediate Operands: 1 byte Instruction Length: 2 bytes Action: Similar CI instruction but stores the value of the L register in zero word of procedure links area. May be used to call the procedures at the same lexicographic level.

Interpreter: IF S+4<=H THEN i:=Next(); Mark(L,FALSE); PC:=GetPc(i); ELSE DEC(PC); TRAP(40h) END **CL0..CL0E**  Call Local procedure Operation Code: 4 bits 0D0h Immediate Operands: 4 bits 00h..0Fh Instruction Length: 1 byte Action: Equivalent to CL instruction but extracts the procedure number from four the least significant bits of the instruction code. Interpreter: IF S+4<=H THEN Mark(L,FALSE); PC:=GetPc(IR MOD 10h); ELSE DEC(PC); TRAP(40h) END **INCL** 0E0h INCLude in set Operation Code: 1 byte Immediate Operands: none Instruction Length: 1 byte Action: Pops the bit number and the destinator address from the stack. If the bit number outs of the range 0..31 then the interrupt 4Ah is raised. Sets bit with appropriate number in the destinator word. Interpreter:  $i:=Pop();$ IF  $(i<0)$  OR  $(i>1Fh)$  THEN Push $(i)$ ; DEC(PC); TRAP(4Ah) ELSE  $j := Pop()$ ;  $w := BITSET(Core[j])$ ; INCL $(w, i)$ ; Core[j]:=CARDINAL(w) END **EXCL**  EXCLude from set Operation Code: 1 byte 0E1h Immediate Operands: none Instruction Length: 1 byte Action: Pops the bit number and the destinator address from the stack. If the bit number outs of the range 0..31 then

```
 interrupt 4Ah is raised. Sets the bit with appropriate 
     number in the destinator word. 
Interpreter: 
    i:=Pop();IF (i<0) OR (i>1Fh) THEN Push(i); DEC(PC); TRAP(4Ah)
    ELSE j := Pop(); w := BITSET(Core[j]); EXCL(w, i);
       Core[j]:=CARDINAL(w) 
     END 
SLEQ 0E2h
bitSet Less or EQual 
Operation Code: 1 byte
Immediate Operands: none 
Instruction Length: 1 byte 
Action: 
     Pops the bitsets Top and Under. If bitset Under is the 
     subset of Top then pushes 1 (TRUE) else 0 (FALSE). 
Note: 
    Will be discarded in the RISC Kronos architecture.
Interpreter: 
    w:=BITSET(Pop()); v:=BITSET(Pop()); Push(v<=w)
SGEQ 
bitSet Greater or EQual 
Operation Code: 1 byte 0E3h
Immediate Operands: none 
Instruction Length: 1 byte 
Action: 
     Pops the bitsets Top and Under. If bitset Top is the 
     subset of Under then pushes 1 (TRUE) else 0 (FALSE). 
Interpreter: 
    w:=BITSET(Pop()); v:=BITSET(Pop()); Push(v>=w)
INC1 
INCrement by 1 
Operation Code: 1 byte 0E4h
Immediate Operands: none 
Instruction Length: 1 byte 
Action: 
     Increments a value at the memory location at popped 
     address by 1. 
Interpreter: 
     INC(Core[Pop()])
```
**DEC1**  DECrement by 1 Operation Code: 1 byte 0E5h Immediate Operands: none Instruction Length: 1 byte Action: Decrements a value at the memory location at popped address by 1. Interpreter: DEC(Core[Pop()]) **INC**  INCrement Operation Code: 1 byte 0E6h Immediate Operands: none Instruction Length: 1 byte Action: Pops the step from the stack. Increments a value at the memory location at popped address by the step. Interpreter:  $i:=Pop()$ ; INC(Core[Pop()], $i)$ **DEC**  DECrement Operation Code: 1 byte 0E7h Immediate Operands: none Instruction Length: 1 byte Action: Pops a step from the stack. Decrements a value at the memory location at popped address by the step. Interpreter:  $i:=Pop()$ ; DEC(Core[Pop()], $i)$ **STOT**  STOre the Top at the procedure stack Operation Code: 1 byte 0E8h Immediate Operands: none Instruction Length: 1 byte Action: Stores popped from the stack value at memory located by the L register. Increments the L register by 1. If there is less than 1 word between S and H registers raises interrupt 40h.

```
Interpreter: 
      IF S+1>H THEN DEC(PC); TRAP(40h) 
      ELSE Core[S]:=Pop(); INC(S) 
      END
```
# **LODT**

LOaD the Top of the procedure stack

Operation Code: 1 byte 0E9h Immediate Operands: none Instruction Length: 1 byte Action: Decrements the S-register by 1. Pushes value loaded from located by S register.

# Interpreter:

DEC(S); Push(Core[S])

# **LXA**

Load indeXed Address

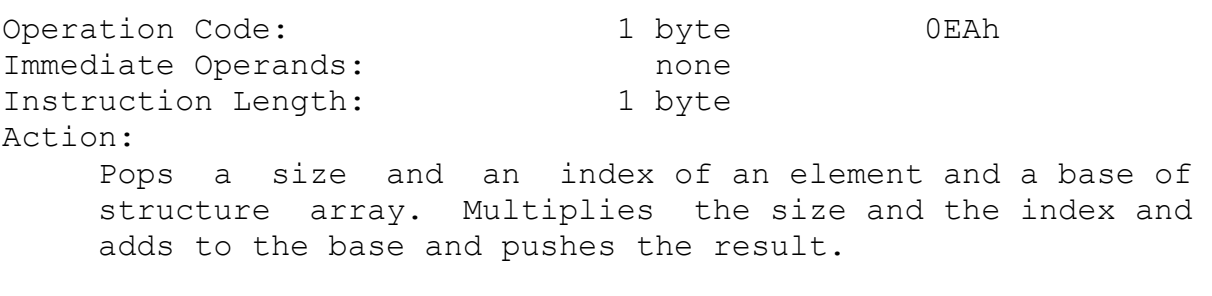

```
Interpreter: 
     sz:=Pop(); i:=Pop(); adr:=Pop(); Push(adr+i*sz)
```
# **LPC**

Load Procedure Constant

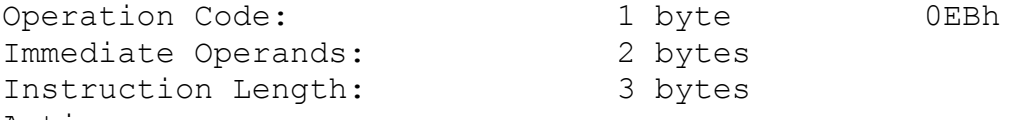

Action:

 Takes a module number from the next immediate byte operand and the procedure number from the next immediate byte operand. Takes the word with offset equals to the module number from the local DFT (the address of entry in global DFT) and packs it in three the least significant bytes of the resulting procedure value. Procedure number is packed in the most significant byte of the result. Pushes the result into the stack.

Interpreter:  $i:=Next(); j:=Next(); push(j*1000000h+Core[G-i-1])$  The following 3 instructions deal with bit slices. Bit address is the pair (address, bit offset). Bit offset can be greater than 32. The slice may out of word bounds. **BBU**  Bit Block Unpack Operation Code: 1 byte 0ECh Immediate Operands: none Instruction Length: 1 byte Action: Pops a size of a bit slice  $(1..32)$ , a bit offset and a base address from the stack. Forms bit slice of bits from memory located by base address and bit offset, extends it by leading zeros and pushes it into the stack. Interpreter:  $sz:=Pop();$  IF (sz<1) OR (sz>32) THEN Push(sz); DEC(PC); TRAP(4Ah) END;  $i:=Pop()$ ;  $adr:=Pop()$ ;  $(* j:= "sz bits from bit address adr*32+i" *)$ Push(j); **BBP**  Bit Block Pack Operation Code: 1 byte 0EDh Immediate Operands: none Instruction Length: 1 byte Action: Pops value, size of bit slice (sz), offset and base from the the stack, truncate the least significant sz bits from value, and packs it at memory located by base address and bit offset. Interpreter:  $j:=Pop()$ ;  $sz:=Pop()$ ; IF (sz<1) OR (sz>32) THEN Push(sz); DEC(PC); TRAP(4Ah) END;  $i:=Pop()$ ;  $adr:=Pop()$ ; (\* "pack sz bits from j at bit address adr\*32+i \*)

### **BBLT**

Bit BLock Transfer

Operation Code: 1 byte 0EEh Immediate Operands: none Instruction Length: 1 byte Action: Pops the size of bit slice, the source bit offset and base address and destinator offset and base. Transfer bit sequence from the soucre bit address to the destinator one. NOTE! If source and destinator areas are overlaied then the instruction result may be unexpected. Interpreter: sz:=Pop();  $i:=Pop()$ ;  $adr:=Pop()$ ; j:=Pop(); adr1:=Pop(); (\* "transfer sz bits from bit address adr\*32+i to bit address adr\*32+i" \*) **SWAP**  SWAP Operation Code: 1 byte 0F0h Immediate Operands: none Instruction Length: 1 byte Action: Swaps two top words on the stack. Interpreter:  $i:=Pop()$ ;  $j:=Pop()$ ; Push(i); Push(j) **LPA**  Load Parameter Address Operation Code: 1 byte 0F1h Immediate Operands: 1 byte Instruction Length: 2 bytes Action: Substracts the next byte immediate operand and 1 from the L register and pushes the result into the stack. Interpreter: Push(L-Next()-1); **LPW**  Load Parameter Word Operation Code: 1 byte 0F2h Immediate Operands: 1 byte Instruction Length: 2 bytes Action:

```
 Substracts the next byte immediate operand and 1 from the 
    L register, loads a word from the result memory location
     and pushes it into the stack. 
Interpreter: 
    Push(Core[L-Next()-1]);
SPW 
Store Parameter Word 
Operation Code: 1 byte 0F3h
Immediate Operands: 1 byte 
Instruction Length: 2 bytes 
Action: 
     Pops a value from the stack. Substracts the next byte 
    immediate operand and 1 from the L register, stores a
     value at the result memory location and pushes it into 
     the stack. 
Interpreter: 
    Core[L-Next() - 1]:=Pop();SSWU 
Store Stack Word Undistractive 
Operation Code: 1 byte 0F4h
Immediate Operands: none 
Instruction Length: 1 byte 
Action: 
     The same as the instruction SSW but pushes popped value 
     backward into the stack. 
Interpreter: 
    i:=Pop(); Core[Pop()]:=i; Push(i)
ACTIV 
ACTIVe process 
Operation Code: 1 byte 0FAh
Immediate Operands: none 
Instruction Length: 1 byte 
Action: 
     Pushes address of the active process descriptor into the 
     stack. 
Interpreter: 
     Push(P) 
USR
```
USeR defined functions

Operation Code: 1 byte 0FBh Immediate Operands: 1 byte Instruction Length: 2 bytes Action: Instruction is reserved for the future extensions. Interpreter:  $i:=Next()$ ;  $(* * )$ **SYS**  SYStem rarely functions Operation Code: 1 byte 0FCh Immediate Operands: 1 byte Instruction Length: 2 bytes Action: Instruction is reserved for the future extensions. **NII**  Never Implemented Instruction Operation Code: 1 byte 0FDh Immediate Operands: none Instruction Length: 1 byte Action: Raises the interrupt 07h. Interpreter: TRAP(7h); **INVLD**  INVaLiD command Operation Code: 1 byte 0FFh Immediate Operands: none Instruction Length: 1 byte Action: Raises the interrupt 49h. Interpreter: TRAP(49h)
ILLUSTRATIONS FOR THE PROCESSORS ARCHITECTURE

 Given partition may be used as a manual for the KRONOS family processors architecture, their instruction set and Modula-2 compiler code generation process.

 $\mathcal{L}_\text{max}$  , and the contribution of the contribution of the contribution of the contribution of the contribution of the contribution of the contribution of the contribution of the contribution of the contribution of t

The information will be present in the next form:

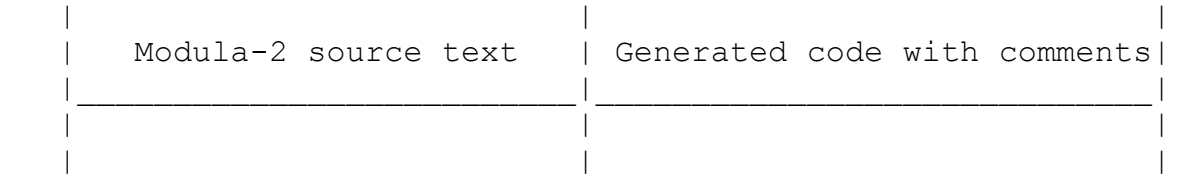

 Note that code will be given only for illustrative needs and thereby may differ from the code really generated by the current version of Modula-2 compiler. The reasons for it are follows:

 1) optimizations which increase the code efficiency but harm the recognizing are not reflected in examples;

 2) some examples contain the several variants of code generation but in the compiler current version only the one version is of course implemented;

 3) the dynamic control instructions (for example range check instructions) are omitted.

 The M-code instructions mnemonics are used in examples. The insructions formal description is provided by M-code interpreter.

1. STATEMENTS

1.1. Assignment

MODULE M; (\* Global variables assigment \*)

 VAR G: INTEGER; B: BITSET;

**BEGIN** 

 - - - - - - - - - - - - - - - - - - - - - - - - - - - - - | G:=1; LI1 SGW2 | G:=G+255; LGW2 LIB FF ADD SGW2 | - - - - - - - - - - - - - - - - - - |- - -\-/- -|- -|- -- | | | | G 255 '+' G:= - - - - - - - - - - - - - - - - - - - - - - - - - - - - - | B: = {0..31}; LIW FFFFFFFF SGW3 | - - - - - - - - - - \-/- - - - -|- - --END M.  ${0..31}$  B:=

1.2. Access to global variables

MODULE M; (\* Greate number of global varialbes \*)

 VAR G2,G3,G4, ... ,G255:INTEGER; G256: INTEGER;

BEGIN

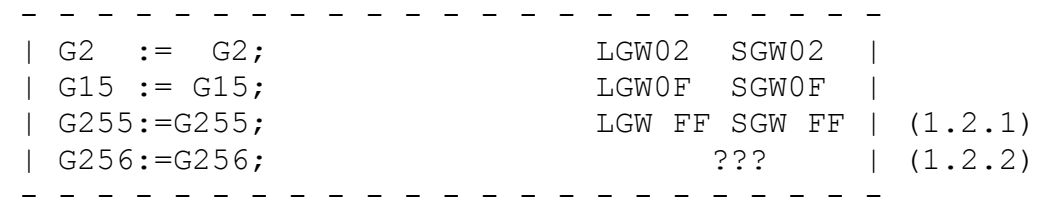

END M.

- Note 1.2.1. Access to the first 14 global variables (with numbers from 2 till 15) has a half-byte (hex) offset and for variables with numbers from 16 till 255 has byte offset.
- Note 1.2.2. This is wonder, that a man can generate such much number of global variables for single module, but if it is so, we can generate:

LGA FF LSW1 LGA FF SSW1

or something else ...

 1.3. Access to external variables The global variables of another modules are called "external variables". DEFINITION MODULE M; (\* external module exported variable "i" \*) VAR i: INTEGER; END M. number of module "M" in local DFT of module "N" MODULE N; | the variable "i" FROM M IMPORT i;  $|$  number in module "M" | | BEGIN (\* read & write external variable \*) - - - - - - - - - - - - - - - - - - |- |- - - - - - -- | i:=i; LEW 01 02 SEW 01 02 | - - - - - - - - - - - - - - - - - - - - - - - - - - -- END N. More detail information about local DFT may be obtained from procedure call's examples in Chapter 2. 1.4. IF-statement MODULE M; (\* conditional statement \*) VAR bool : BOOLEAN; +---> LGW2 G3, G4: INTEGER;  $(1.4.1)$  JSFC 04 --+ | | BEGIN  $\vert$  - - - - - - - - - - - - - - - - - - LI3 SGW3 | |IF bool THEN G3:=3 ELSE G4:=4 END; | - - - - - - - - - - - - - - - - - - (1.4.2) JSF 02 --|--+ END M. | |-->LI4 SGW4 | | \_\_\_\_\_\_\_\_\_\_\_\_\_\_\_\_\_| +---> +--> Note 1.4.1. If E-stack top contains 0 then PC increments 4 to omit THEN clause (0 is interpreted as FALSE any other value not equal to zero as TRUE).

Note 1.4.2. Unconditional jump to skip ELSE clause.

1.5. LOOP-statement

 Code generation for LOOP-statement implemented with the help of jump instruction:

## **KRONOS IN PICTURES STATEMENTS**

MODULE M;

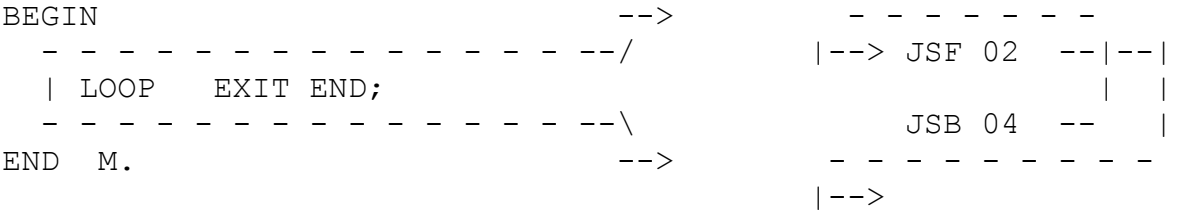

 If LOOP-statement body is too large, then jump instruction operand may consists of two bytes. We hope that LOOP body less then 65K bytes code.

1.6. REPEAT-statement

MODULE M;

VAR G2:INTEGER; bool: BOOLEAN;

BEGIN

- - - - - - - - - - - - - - - - > | REPEAT G2:=1 UNTIL bool; |--> LI1 SGW2 | - - - - - - - - - - - - - - - - -> LGW3 JSBC 05 --| END M.

1.7. FOR-statement

MODULE M;

VAR i,G3:INTEGER;

BEGIN

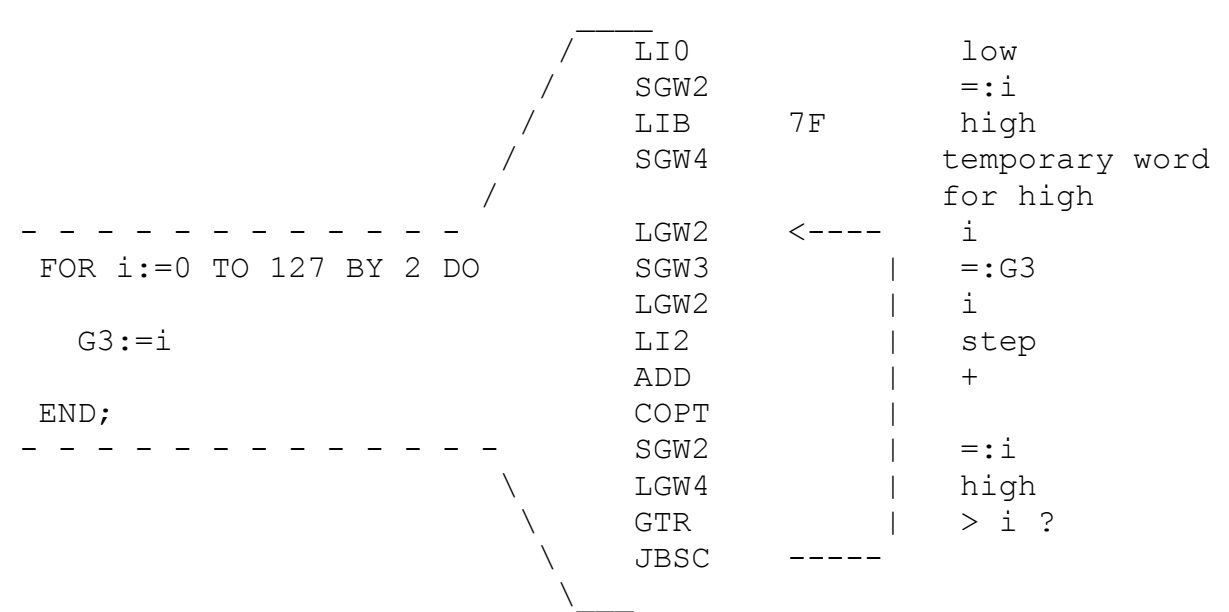

## END M.

2. PROCEDURES

 2.1. Procedure declaration and it's call MODULE M; PROCEDURE P; (\* procedure number will be 1 \*) - - - - - - - - - - - - - - - - - - BEGIN | RETURN END P; RTN | - - - - - - - - - - - - - - - - - - BEGIN (\* procedure number will be 0 \*) - - - - - - - - - - - - - - - - - - - - | P; CL1 | (2.1.1) - - - - - - - - - - - - - - - - - -|- - END M. | local procedure 1 call

Note 2.1.1. CL1 marks P-stack as follows:

 P-stack--> | | |\_\_\_\_\_\_\_\_\_\_| L in entry point-->  $\sqrt{2}$   $\sqrt{2}$  /  $\sqrt{2}$  /  $\sqrt{2}$  /  $\sqrt{2}$  /  $\sqrt{2}$  /  $\sqrt{2}$  /  $\sqrt{2}$  /  $\sqrt{2}$  /  $\sqrt{2}$  /  $\sqrt{2}$  /  $\sqrt{2}$  /  $\sqrt{2}$  /  $\sqrt{2}$  /  $\sqrt{2}$  /  $\sqrt{2}$  /  $\sqrt{2}$  /  $\sqrt{2}$  /  $\sqrt{2}$  /  $\sqrt{2}$  /  $\sqrt$  | L | point static --> | and  $--$  | L | \ registers values dynamic  $|$  | / in invocation points  $\frac{1}{\pi}$   $\frac{1}{\pi}$  |\_\_\_\_\_\_\_\_\_\_| |not change|<-- see instructions |\_\_\_\_\_\_\_\_\_\_| SETM, RTN new S in entry point--> | | | |

After marking new  $L = old S$  and new  $S = old S + 4$ . The offset of a corresponding procedure PC is extracted by indexing procedures table (see Note 2.1.2) with procedure number. RTN takes from the P-stack procedure links area values for PC and L in the invocation point and restore them in PC and L registers. The L content is assigned to S register during the return.

Note 2.1.2. Procedure table is the table which gives procedure start PC offset relatively module code frame base F by the procedure number. The module initial part is considered as zero procedure (i.e. procedure whith number 0).

 2.2. Access to procedure's local variables MODULE M; PROCEDURE P; (\* procedure 1 \*) procedure local variables quantity | - - - - - - - - - - - - - - - - - |- - - -- VAR |L4: INTEGER; ENTR 01 | (2.2.1) BEGIN  $|L4:=0$ ; RETURN - - - - - - - - - - - - - - - - - - |- - -- END P; first 4 words (with numbers 0..3) are occupied by links area BEGIN (\* procedure 0 \*) - - - - - - - - - - - - - - - - - - - - - -  $|\quad P$  CL1  $|\quad$  - - - - - - - - - - - - - - - - - - - - - - END M. Note 2.2.1. ENTR 01 increments S-register by 1:

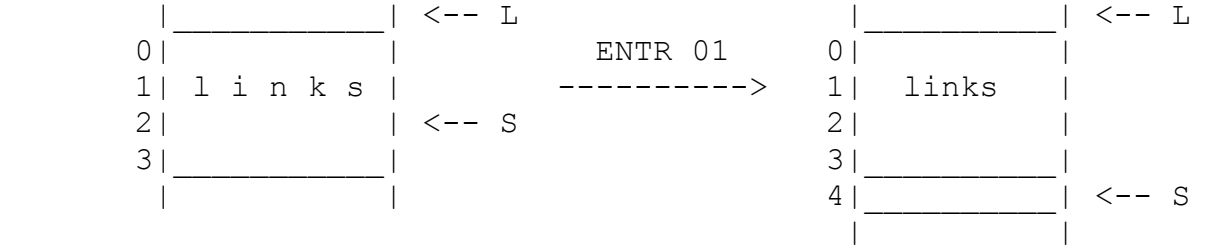

 After all it is possible to operate with local variables by LLW, SLW, LGW and SGW instructions, based on the L-register.

 2.3. Nested procedures MODULE M; PROCEDURE p1; (\* procedure 1\*) VAR p1L4:INTEGER; PROCEDURE p2; (\* procedure 2\*) VAR p2L4: INTEGER; put embedding procedure p1 L-register on A-stack BEGIN | - - - - - - - - - - - - - - - -|- - - - - - - --- |p1L4:=12; GB1 LI12 SSW4 | |p2L4:=11; LI11 SLW4 RTN | - - - - - - - - - - - - - - - - - - - - - - - - - END p1; procedure number in procedure table BEGIN DESCRIPTION OF THE SERVICE SERVICE SERVICE SERVICE SERVICE SERVICE SERVICE SERVICE SERVICE SERVICE SERVICE SERVICE SERVICE SERVICE SERVICE SERVICE SERVICE SERVICE SERVICE SERVICE SERVICE SERVICE SERVICE SERVICE SERVI - - - - - - - - - - -- - - - - - - - - - - -|- - -  $|p1L4:=2;$   $L12$  SLW4 | | |p2; LLA 00 CI 02 RTN | (2.3.1) - - - - - - - - - - -- - - - - - - -|- -|- - - - -  $END$  p1;  $|$ L-register value | intermediate level procedure call instruction BEGIN - - - - - - - - - - - - - - - - - - - - - |p1; CL1 | - - - - - - - - - - - - - - - - - - - - - END M.

Note 2.3.1. CI takes from A-stack base register value, calling procedure and memorizing this value in static chain (instead of L-register which is memorized by CL instruction). GB1 passes procedure static chain on 1 level, accepts base address of low (0) level procedure static chain from which procedure p1 is called, and puts it on A-stack. By this base address the access to corresponding procedure local variables is provided with the help of LSW and SSW instructions. In this example compiler generated CI instead of CL because static chain identical the dynamic one.

2.4. External procedure call

DEFINITION MODULE N;

 PROCEDURE proc1; END N. MODULE M; FROM N IMPORT proc1; module number | PROCEDURE p1; | module's proc number BEGIN  $\vert$  | | - - - - - - - - - - - - - - - - - - -| -|- - - | proc1; CX 01 01 RTN | (2.4.1) - - - - - - - - - - - - - - - - - - - - - - - - END p1; END M. Note 2.4.1. In local DFT element with number 1 corresponds module N and after loading reffers on DFT element which points on module N G-area. The first area word contains module N F-register, thus providing to reach its code segment: D F T +-------+ +---->| N \*- -|--+ -- DFT element for N | |-------| | | | | | | |\_\_\_\_\_\_\_| |  $|$  +-->| M \*- -| | -- DFT element for M | | |\_\_\_\_\_\_\_| | | | | | | | module M image | | | module N image +---------+ | | | +---------+  $| 1 \star - -| - - + |$  |\_\_\_\_\_\_\_\_\_| | | | |  $| 0 \rangle$  + - - - | - - - + | G | G -> |\_\_\_\_\_\_\_\_\_| +--> |\_\_\_\_\_\_\_\_\_|  $| F * - - - |- - \rangle$  on code segment  $| F * - - - |- - \rangle$  |\_\_\_\_\_\_\_\_\_| |\_\_\_\_\_\_\_\_\_|  $*$ - - -|--> on string pool  $*$ - - -|--> |\_\_\_\_\_\_\_\_\_| |\_\_\_\_\_\_\_\_\_| |module M | |module N | |G-area | |G-area |

|\_\_\_\_\_\_\_\_\_| |\_\_\_\_\_\_\_\_\_|

 CX puts G-register in static chain links area and marks (putting flag in the second local word) that call was external. RTN instruction analyses this bit and restores G-register value if it's necessary.

2.5. Multivalues allocation

```
 MODULE M;
```

```
 PROCEDURE p; 
    - - - - - - - - - - - - - - - - - - - - - - - - - 
VAR |i: INTEGER; ENTR 02
    |A: ARRAY [0..15] OF INTEGER; LIB 10 ALLOC SLW5 |(2.5.1) 
    - - - - - - - - - - - - - - - - - - - - - - - - - 
 BEGIN 
 - - - - - - - - - - - - - - - - - - - - - - - - - - 
  |i:=0; LIO SLW4 |
 | | 
  \begin{array}{ccc} & & A & i \end{array} | | | | 
  |A[i]:=1; LLW5 LLW5 LLW4 LI1 SXW | (2.5.2) - - - - - - - - - - - - - - - - - - - - - - - - - - (2.5.3)
```

```
END p;
```
END M.

- Note 2.5.1. ALLOC takes from A-stack multivalue size, puts back S-register value and moves S on the given size thus reserving the needful number of words on P-stack for multivalue. After all array address is memorized in some local word.
- Note 2.5.2. Indexation without range checking. If it's not explicitly updated the range check is switched on.
- Note 2.5.3. During procedure return RTN instruction transposes S in L thus frees all memory (in particular allocated by ALLOC instruction on P-stack) for local objects.

2.6. Return from module initial part

 In this Modula-2 programming system implementation an initial procedure (module body) during returning puts on A-stack memory size reserving on P-stack after module initialization, i.e. <multivalues size in words> + 4 words of initial procedure links. This information is used by tasking initializer:

MODULE M;

 - - - - - - - - - - - - - - - - - - - - - - - - - - - - - - - |VAR A: ARRAY [0..0Fh] OF INTEGER; LIB 010 ALLOC SGW2 | - - - - - - - - - - - - - - - - - - - - - - - - - - - - - - - BEGIN (\* procedure 0 \*) - - - - - - - - - - - - - - - - - - - - - - - - - - - - - - - |END M. LIB 14 RTN | - - - - - - - - - - - - - - - - - - - - - -|- - - - - - - - - 14h = 10h + 4h If module hasn't multivalues it must return 0: МODULE M; - - - - - - - - - - - - - - - - - - - - - - - - - |BEGIN END M. LI0 RTN | - - - - - - - - - - - - - - - - - - - - - - - - - 2.7. Operation over pocedure values MODULE M; TYPE proc1=PROCEDURE (INTEGER); PROCEDURE P(p1 : proc1); (\* procedure # 1 \*) to save A-stack on P-stack | load procedure value P1 | from procedure P 4-th word BEGIN | | put value on P-stack | | | from A-stack - - - - - - - - - - - -|- - -|- - -|- - - - - - - - - - |p1(1); SLW4 LLW4 STOT LI1 CF RTN | - - - - - - - - - - - - - - - - - - - - -|- -|- - - - -  $END \tP$ ; parameter| formal procedure call PROCEDURE p(w: INTEGER); (\* procedure # 2 \*) BEGIN - - - - - - - - - - - - - - - - - - - - - - - - SLW4 RTN | - - - - - - - - - - - - - - - - - - - - - - - - END p; VAR v: proc1;

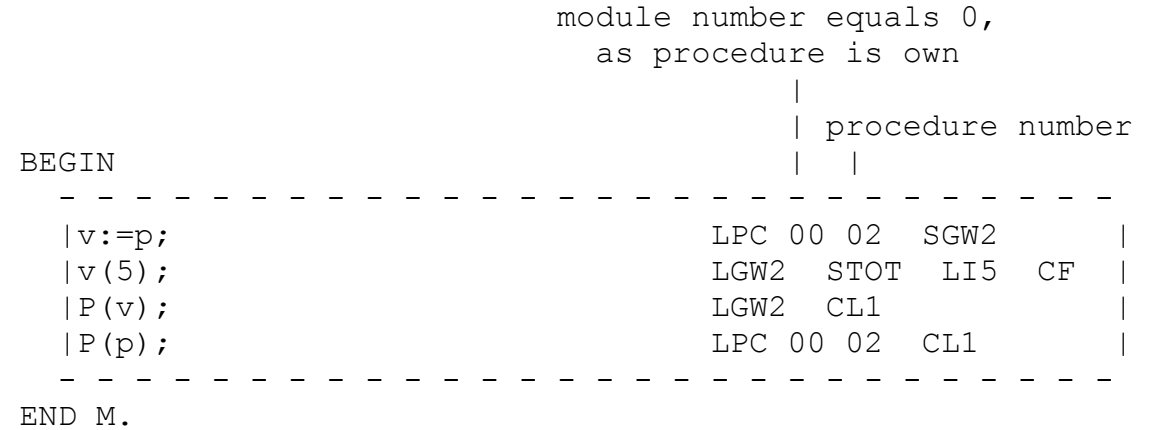

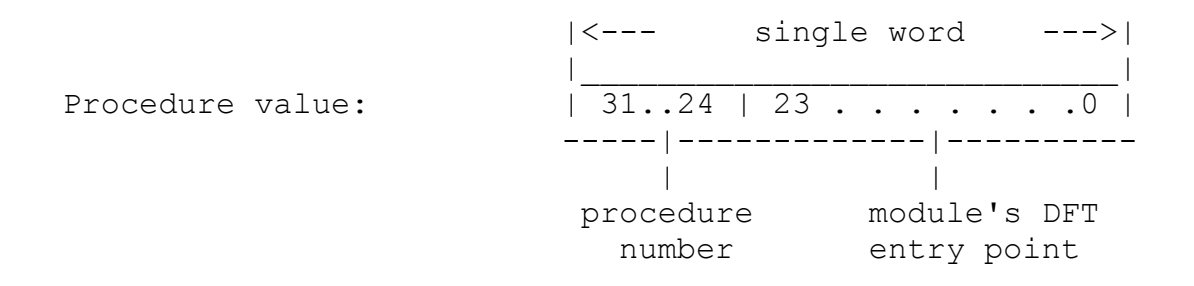

 Procedure links during procedure call by CF instruction (similarly as CX):

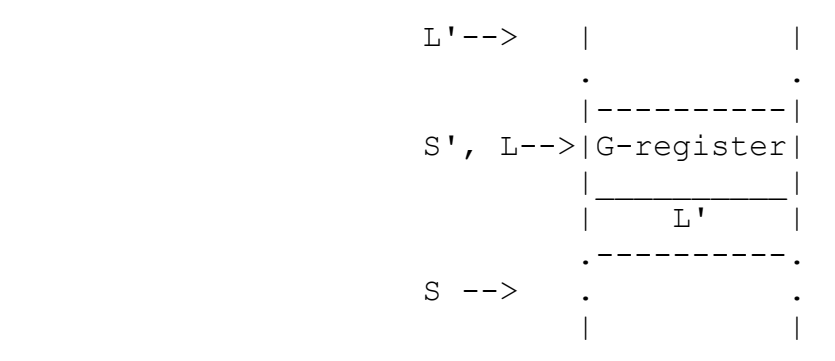

2.8. Parameter passing

MODULE M;

TYPE String=ARRAY [0..255] OF CHAR;

PROCEDURE P(i: INTEGER; S: String; VAR w: ARRAY OF CHAR); VAR k, j:INTEGER; BEGIN

(\* parameter saving and variable allocation \*)

 - - - - - - - - - - - - - - - - - - - - - - - - - - | STORE ENTR 01 | (2.8.1) - - - - - - - - - - - - - - - - - - - - - - - - - - (\* copying of array S called by value \*) - - - - - - - - - - - - - - - - - - - - - - - - - - |k:=HIGH(S); LIB FF SLW8 |  $|j:=HIGH(w);$  LLW4 SLW9 RTN |  $(2.8.2)$  | | | | | HIGH j | - - - - - - - - - - - - - - - - - - - - - - - - - - END P; VAR - - - - - - - - - - - - - -- - - - - - - - - - | str8:ARRAY [0..7] OF CHAR; LI2 ALLOC SGW2 | |str :String; LIB 40 ALLOC SGW3 | - - - - - - - - - - - - - -- - - - - - - - - - BEGIN loading 'abc' constant address on A-stack | - - - - - - - - - - - - - - -|- - - - - - - - - - - |p(1,'abc',str8); LI1 LSTA 0001 LGW2 LI7 CL1 | | | |str:='def'; LGW3 LSTA \*ind\* LI1 MOVE | (2.8.3) | |

 $|p(2,str,str);$  LI2 LGW3 LGW3 LIB FF CL1 | - - - - - - - - - - - - - - - - - - - - - - - - - -

END M.

Note 2.8.1. STORE writes A-stack in P-stack, reserving storage for local objects in P-stack: 4-th word contains HIGH(w), 5-th word contains w address, 6-th word contains S address, 7-th word contains i, 8-th word contains the number of parameters. ENTR 01 instruction terminates storage allocation reserving 9-th word for j:

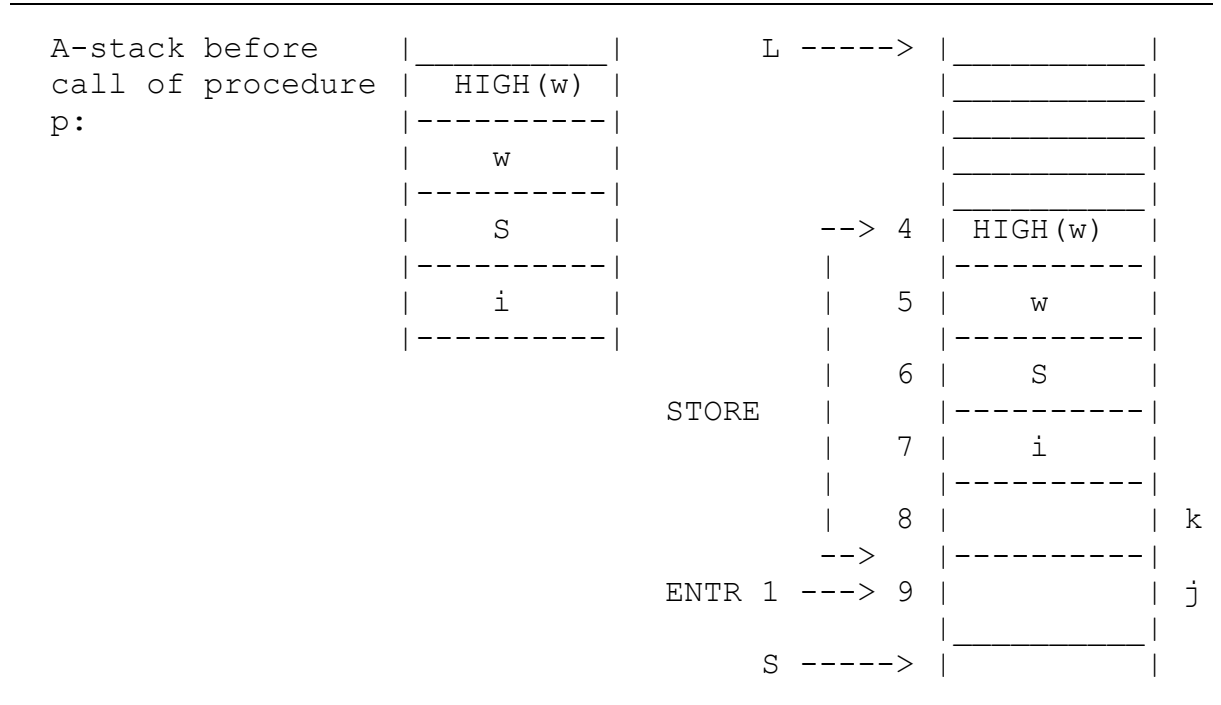

Note 2.8.2. The instructions for array S copy which is called by value are represented here.

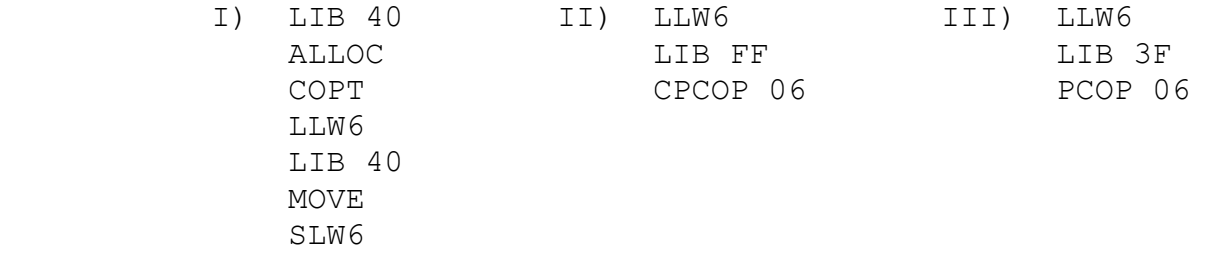

 The necessity of introducing instructions CPCOP and PCOP is quite clear. These instructions serve for allocation and copy of multiparameters.

Note 2.8.3. LSTA \*ind\* by relative address in string pool loads on A-stack the corresponding string constant address. Designated instruction sequence may be replaced by: LGW3 RDS 01 XYZ0, where X, Y, Z are codes of symbols 'x', 'y', 'z'.

2.9. Function call over nonempty stack

MODULE M;

PROCEDURE f(i,j: INTEGER): INTEGER; BEGIN - - - - - - - - - - - - - - - - - - - - - - - - - - - | RETURN i+j STORE LLW5 LLW4 ADD RTN | - - - - - - - - - - - - - - - - - - - - - - - - - - - END f;

```
PROCEDURE p(i, j: INTEGR);
  VAR k:INTEGER; 
 BEGIN 
 - - - - - - - - - - - - - - - - - - - - - - - - - - - - - - - 
 | k:=i+j; STORE LLW5 LLW4 ADD SLW6 RTN | 
 - - - - - - - - - - - - - - - - - - - - - - - - - - - - - - - 
 END p; 
 VAR v: PROCEDURE(INTEGER,INTEGER): INTEGER; 
 BEGIN 
 - - - - - - - - - - - -- - - - - - - - - - - - - - - - 
 | p(1,f(2,3)); LI1 STORE LI2 LI3 CL1 LODFV CL2 | 
| v:=f; LPC 00 01 SGW2
 | p(1,v(2,3)); LI1 LGW2 STOFV LI2 LI3 CF LODFV CL2 |(2.9.1) 
 | | 
 - - - - - - - - - - - - - - - - - - - - - - - - - - - 
 END M.
```
Note 2.9.1. Instructions sequence LI1 LI2 CL1 CL2 would be wrong because CL1 takes all values from the stack in entry point and 1 is among them but it's not destinated for it.

 3.1. Word arrays indexation MODULE M; VAR x: ARRAY [0..3] OF INTEGER; i: INTEGER; BEGIN - - - - - - - - - - - - - - - - - - - - -  $x[i]:=1;$  LGW2 LGW3 LI3 CHKZ LI1 SXW  $|--$  with range | i:=x[1]; LGW2 LI1 LXW SGW2 | check - - - - - - - - - - - - - - - - - - - - - - - - - - - - - - - - - - - - - - - - -  $| x[i]:=1;$  LGW2 LGW3 LI1 SXW | -- without range check  $| i:=x[1];$  LGW2 LI1 LXW SGW2  $| (3.1.1)$ - - - - - - - - - - - - - - - - - - - END M. Note 3.1.1. Compiler uses here constant addressing generating next code: - - - - - - - - - - - - - - - - - - - - - | i:=x[1] LGW2 LSW1 SGW2 | - - - - - - - - - - - - - - - - - - - - and thereby range checking becomes unnecessary. 3.2. Byte arrays indexation MODULE M; - - - - - - - - - - - - - - - - - - - - - - - VAR | A:ARRAY  $[0..0Fh]$  OF CHAR; LI4 ALLOC SGW2- $[-(3.2.1)]$  - - - - - - - - - - - - - - - - - - - - - - i:INTEGER; (3.2.2) BEGIN - - - - - - - - - - - - - - - - - - - - - - -  $|i:=0;$  LIO SGW3 |

3. EXPRESSIONS

- - - - - - - - - - - - - - - - - - - - - - -

 HIGH i '>='  $- - - - >$  | | | | | WHILE HIGH(A)>=i DO |->LI0F LGW3 GEQ JSFC 014------ | A[i]:='\*'; | LGW2 LGW3 LIB 2A SXB | | INC(i); | LGA 03 INC1 |  $| A[i-1]:= A[i-1]; END;$  | LGW2 LGW3 LI1 SUB - - - - - - - - - - - -> | LGW2 LGW3 LI1 SUB END M.  $A$ [ i 1 '-' | LXB SXB JSB 019 |  $\setminus$   $\setminus$   $\setminus$   $\setminus$   $\setminus$   $\setminus$   $\setminus$   $\setminus$   $\setminus$   $\setminus$   $\setminus$   $\setminus$   $\setminus$ produced a series of the series of the series of the series of the series of the series of the series of the s <-------------------- (3.2.3)

Note 3.2.1. Second global word contains array address.

Note 3.2.2. Char arrays are always packed.

Note 3.2.3. LXB and SXB are similar LXW and SXW but operate over byte. 0 < byte address> LXB and 0 < byte address> SXB realize absolute byte addressing.

3.3. Byte arrays indexation with range check

MODULE M;

 VAR A:ARRAY [0..0Fh] OF CHAR; i:INTEGER;

BEGIN  $i:=0;$ 

 - - - - - - - - - - - - - - - - - - - - - - - - - - - - - - |WHILE i#HIGH(A) DO -> LIW3 LI0F NEQ JSFC 0E |  $| A[i]:=A[i+1]; \longrightarrow LGW2$  LGW3 LIOF CHKZ LGW2 LGW3 LI1 ADD LIOF | | | | | | |  $A$  i 1 '+' HIGH(A) | | |END (\*WHILE \*) CHKZ LXB SXB JSB 013 | | | |  $(3.3.1)$ - - - - - - - - - - - - - - - - - - - - - - - - - - - - - -

Note 3.3.1. CHKZ checks whether the A-stack second element lies between 0 and stack top (which defines a bound). If it's so instruction makes bound deletion or raises TRAP(4Ah) otherwise.

 3.4. Range check MODULE M; VAR x:[10h..20h]; BEGIN - - - - - - - - - - - - - - - - - - - - - - - - - - - - - |x:=13h; LIB 13 LIB 10 LIB 20 CHK SGW2 | - - - - - - - - - - - - - - - - - - - - - - - - - | - - - - END M.  $(3.4.1)$ Note 3.4.1. CHK makes range check. This check is made during compilation time by compiler which generates code LIB13 SGW2. 3.5. Operatin over BITSET type object. MODULE M; VAR b1, b2:BITSET; BEGIN - - - - - - - - - - - - - - - - - - - - - - - - - - - -  $|b1:=\{\}\text{; } b2:=\{1\}\text{;}$  LIO SGW2 LI2 SGW3 | |b1:=b1+b2; LGW2 LGW3 OR SGW3 |  $\begin{array}{ccc} \uparrow \star & \star & \star \end{array}$  / XOR  $-$  BIC  $*$  )  $|b1:=\{1\};$  INCL(b1,2); LGA 2 LI2 INCL | | EXCL(b1.2); LGA 2 LI2 EXCL |  $(* 2 IN b1$   $LI2 LGW2 IN$   $*)$  - - - - - - - - - - - - - - - - - - - - - - - - - - - - END M. 3.6. ANDJP and ORJP instructions MODULE M; . . BEGIN - - - - - - - - - - - - - - - - - - - - - - - - - - - - - |IF FALSE AND TRUE THEN END; LI0 ANDJP 1 LI1 JSFC | |IF TRUE OR FALSE THEN END; LI1 ORJP 1 LI0 JSFC | - - - - - - - - - - - - - - - - - - - - - - - - - - - - - END M. (3.6.1) Note 3.6.1. After optimization compiler will generate nothing

instead of such funny code.